Kurz pro studenty oboru Informační studia a knihovnictví

# Prezentace informací na internetu

### 5. Informační architektura

Martin Krčál

Brno, FF MU, 17.10.2007

# Náplň hodiny

# **□ Informační architektura**

# **Q** Druhy navigace

# Informační architektura

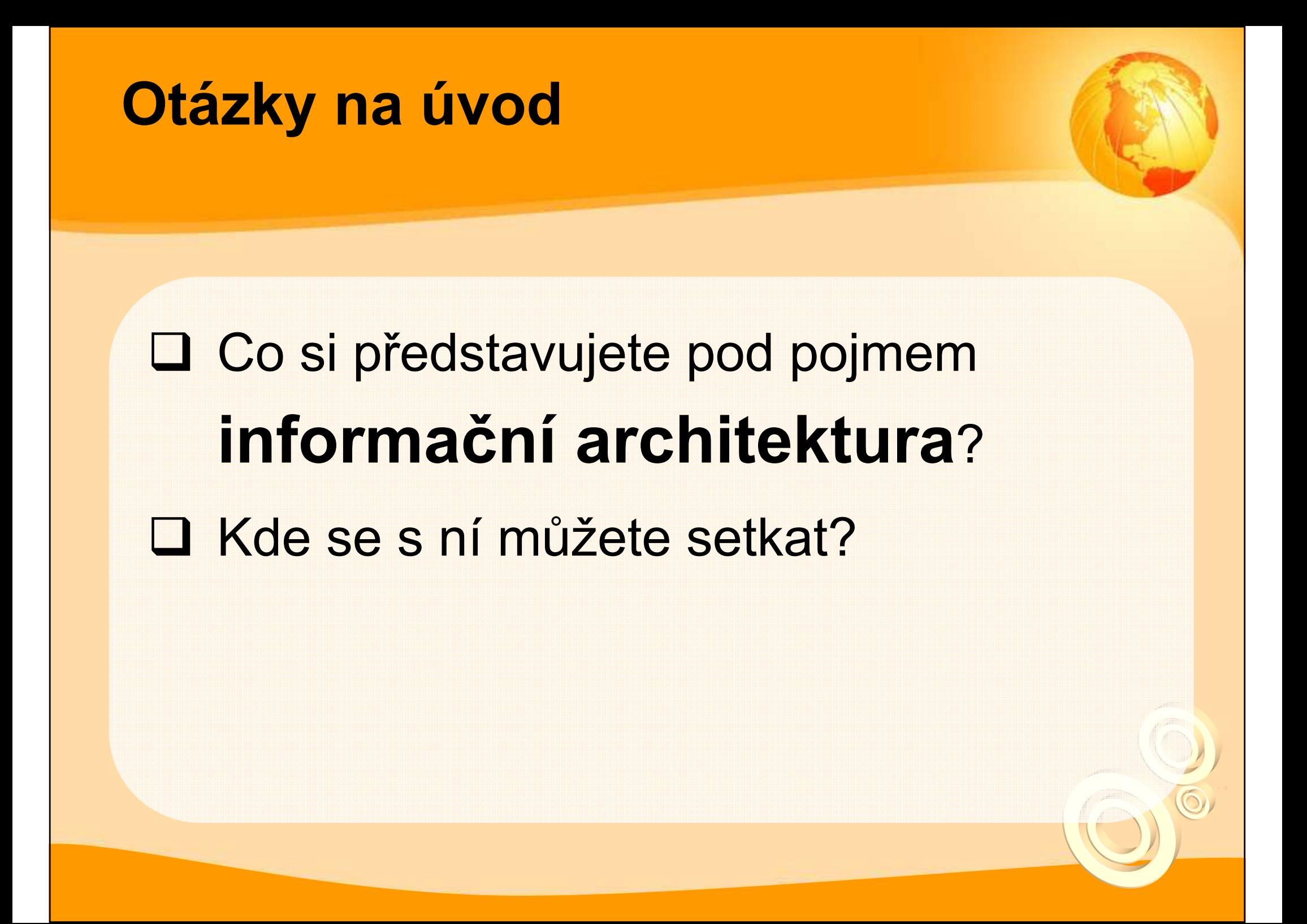

### **Definice**

 IA = obor zabývající se tříděním informací, jejich uspořádáním a vhodným pojmenováním (v rámci informačního systému)

**□ nezaměňovat s grafickým designem!!!** 

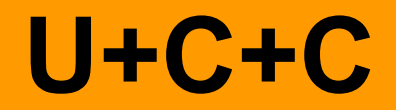

# uživatel + obsah + kontext = IA

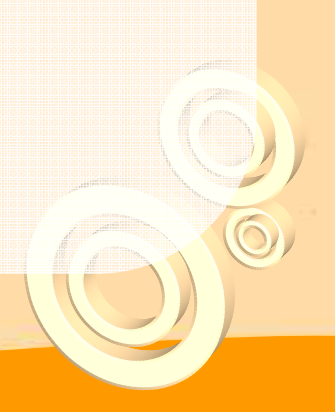

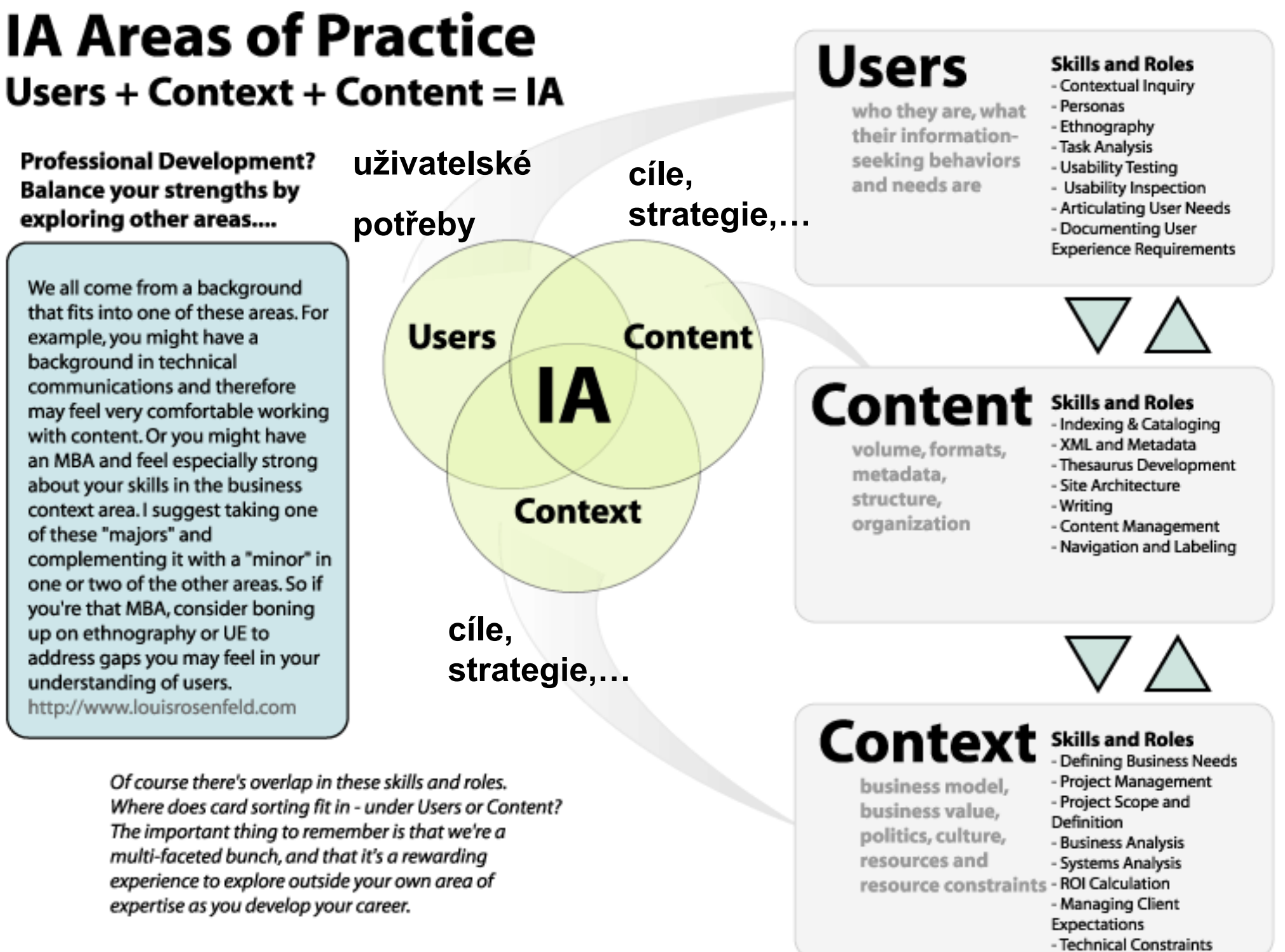

IA Practice Model @2001 Louis Rosenfeld LLC. Diagram @2001 Jess McMullin. All rights reserved.

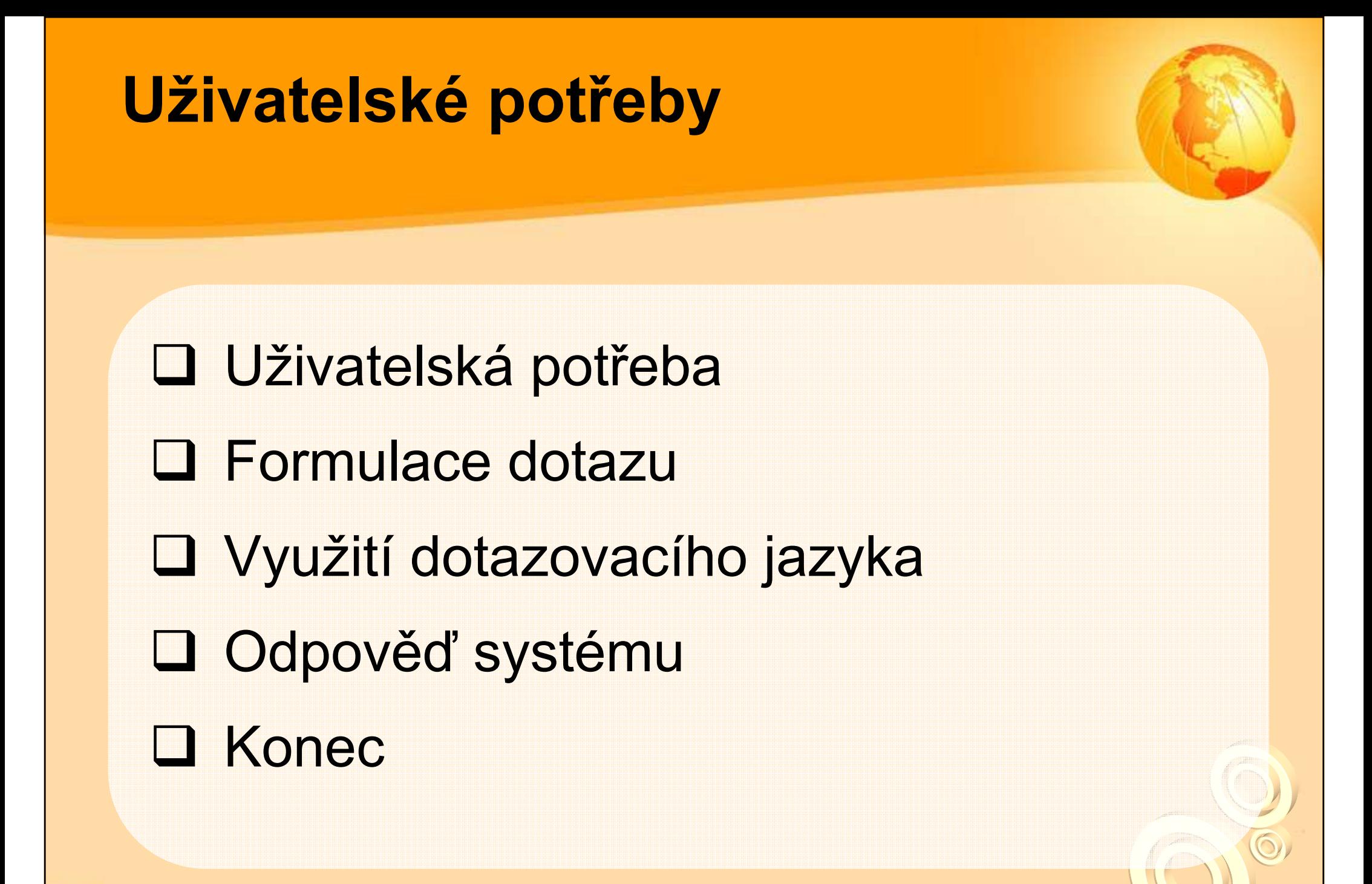

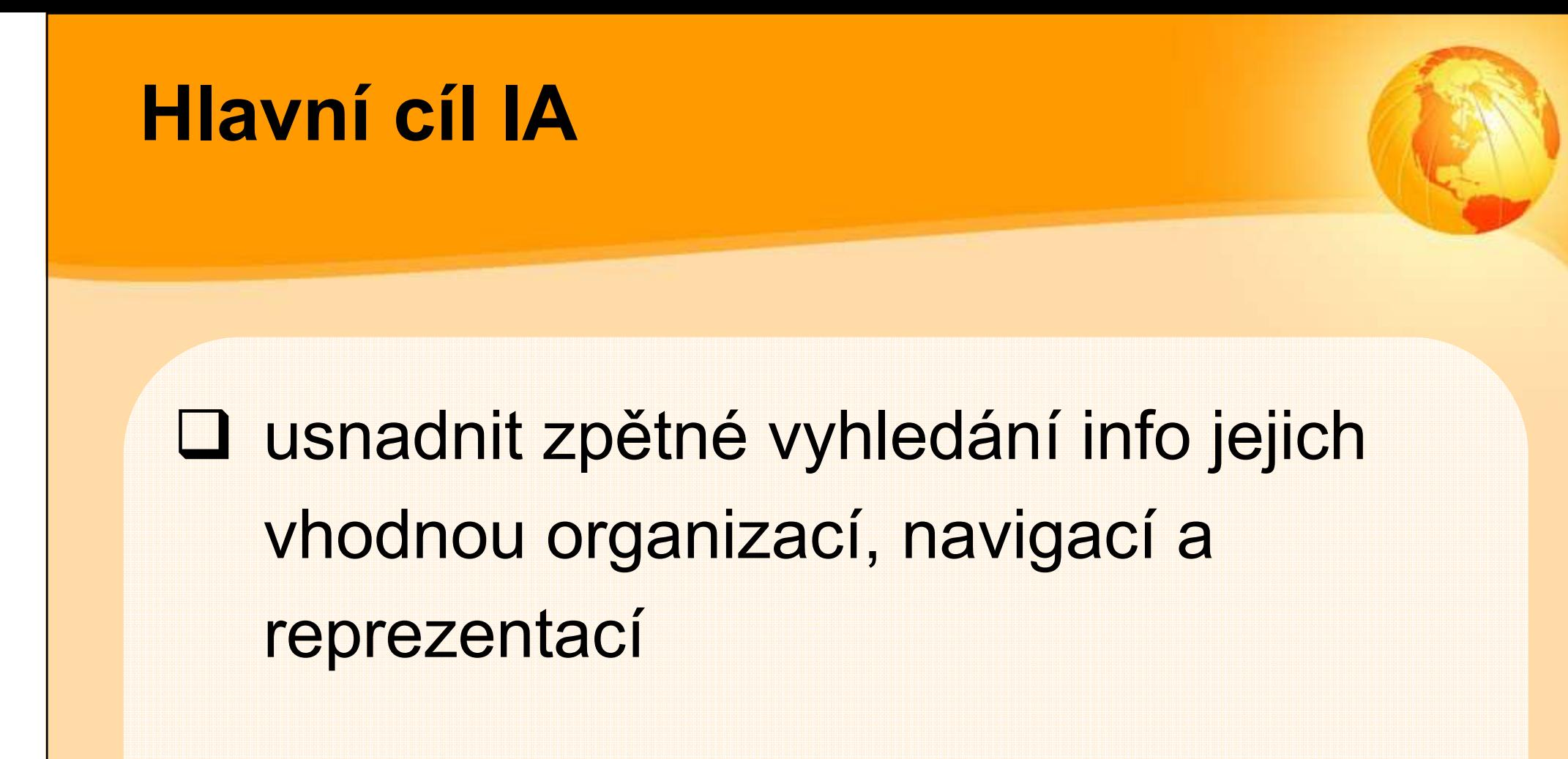

# Úkoly

- návrh hierarchie info (taxonomie)
- **□ rozdělení info do sekcí (struktura)**<br>□
- určení vztahů a vazeb stránek (prolinkování)
- pojmenování stránek, sekcí (labeling)
- volba vhodné navigace a začlenění
- **D FT vyhledávání, reprezentace výsledků**<br>D
- návrh layoutu stránky
- vytváření metadat

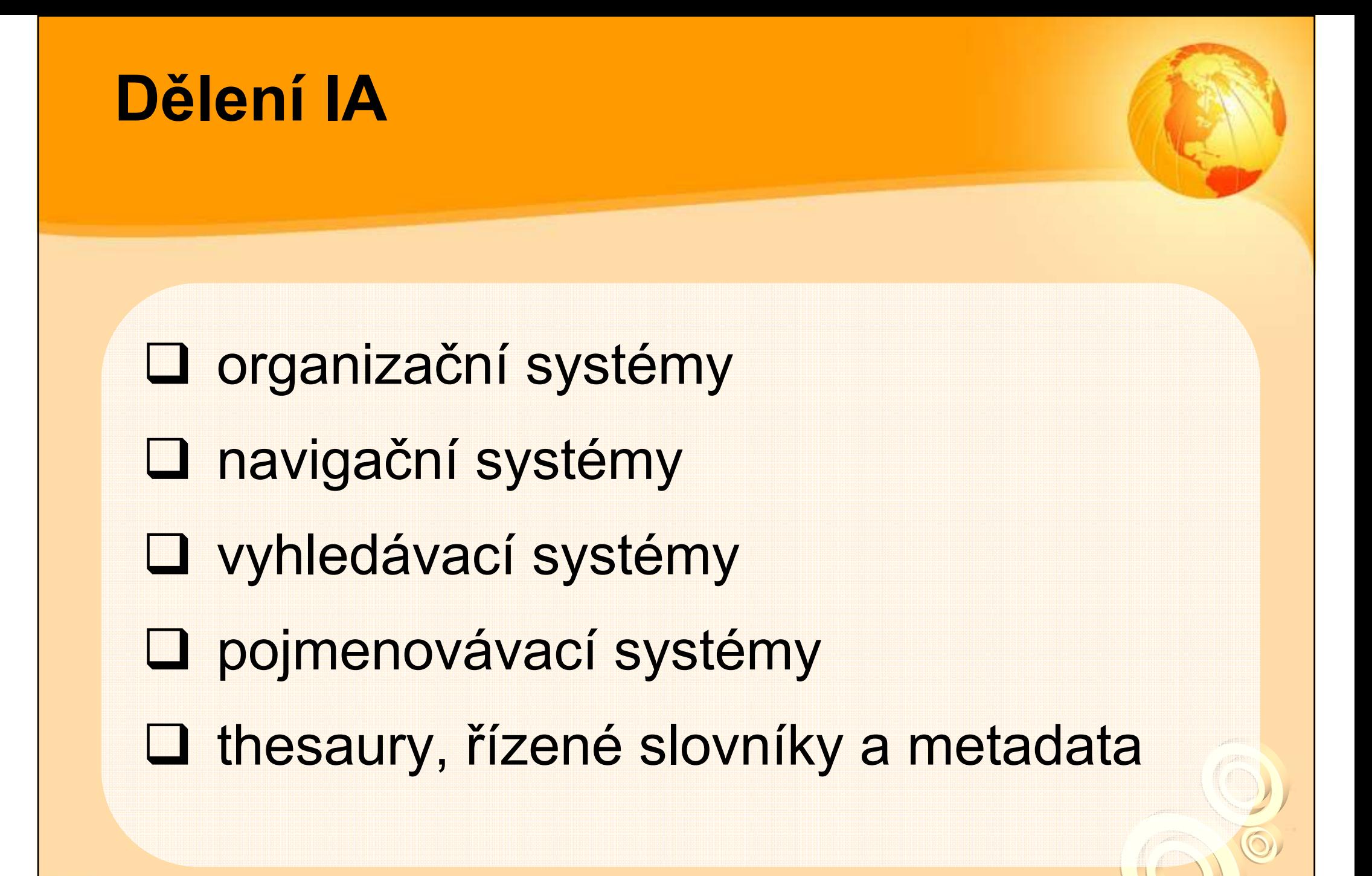

### Jiné dělení

# D prohlížecí pomůcky

\* organizační a (místní) navigační systémy, mapa<br>stránok, rojstříky stránek, rejstříky,…

- **u** vyhledávací pomůcky
	- \* vyhledávací rozhraní, dotazovací jazyk,<br>wyhledávací algoritmus wislodky whled vyhledávací algoritmus, výsledky vyhledávání,…

### Jiné dělení

# obsah a činnosti

\* nadpisy, vložené odkazy, seznamy, sekvenční<br>nomoc (krok 2/7), identifikátory (logo pomoc (krok 2/7), identifikátory (logo, drobečková navigace), metadata,..

- D neviditelné komponenty
	- <u> **\***</u> řízené slovníky, tezaury,...

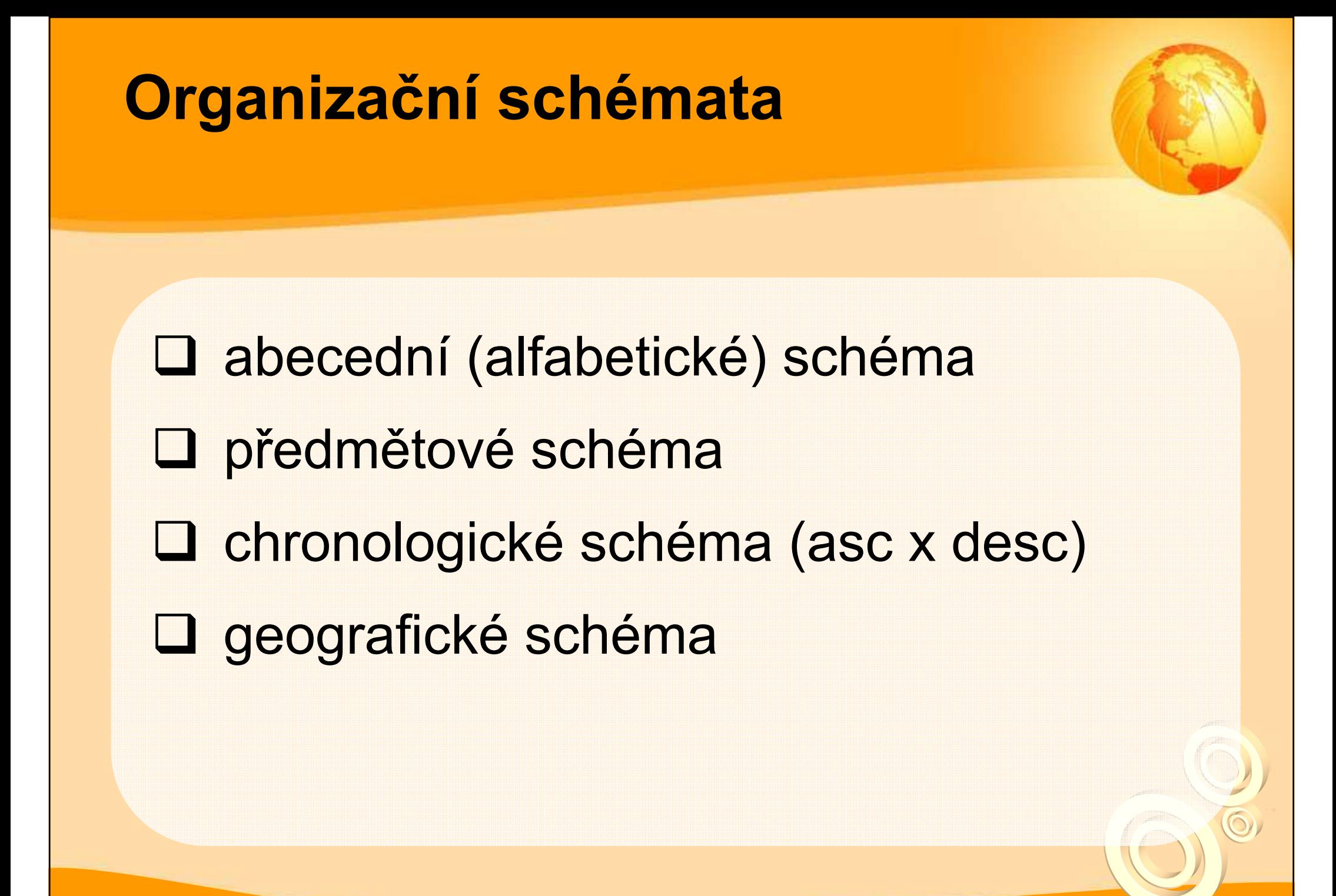

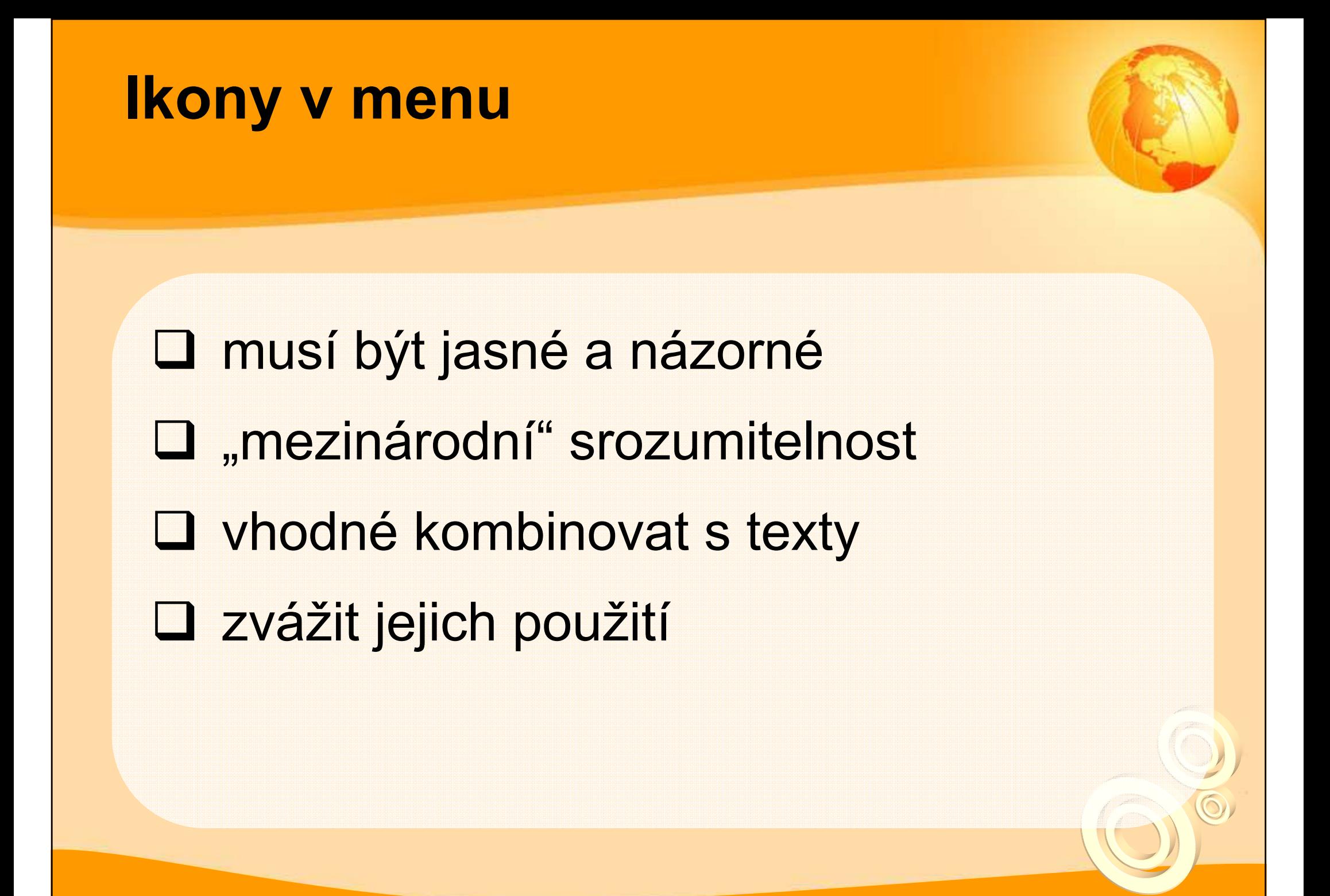

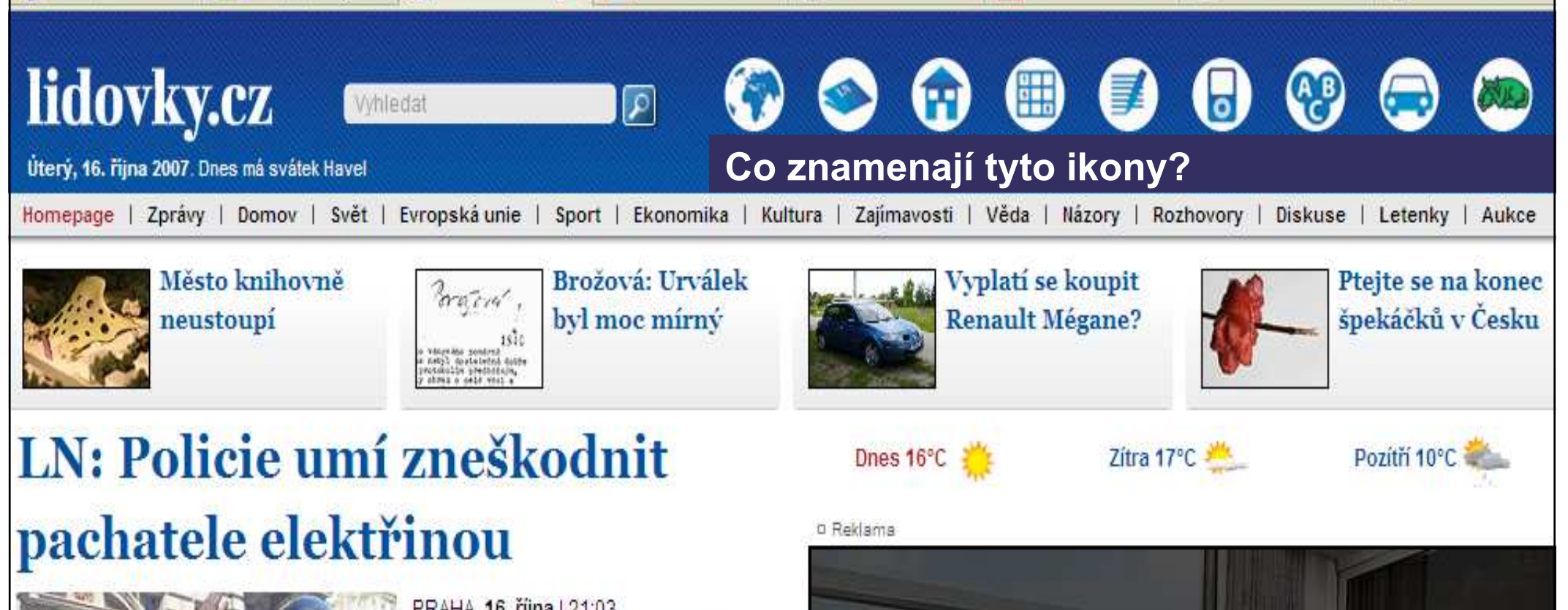

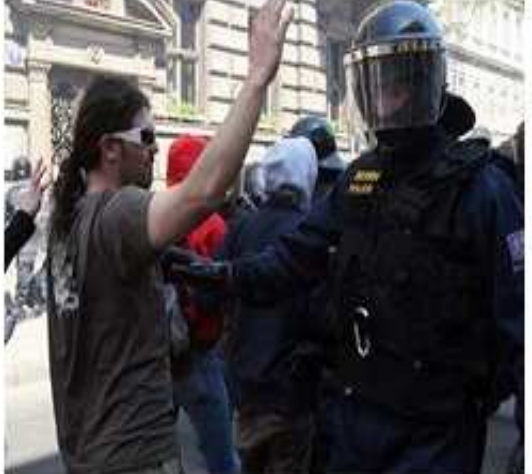

PRAHA 16. října | 21:03 Česká policie má novou zbraň, paralyzér Taser, která jí pomáhá zachraňovat rukojmí, aniž by zranila je či pachatele. Naposledy ji použila západočeská zásahovka minulý týden při osvobození pětileté holčičky, kterou drželi únosci zamknutí v osobním autě v opuštěném autobazaru v Domažlicích, více

Užívejte si int v notebooku

Zprávy

**I** Start

Hotovo

**Exkluzivně** 

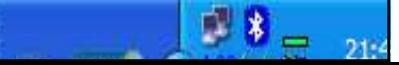

# Druhy navigace

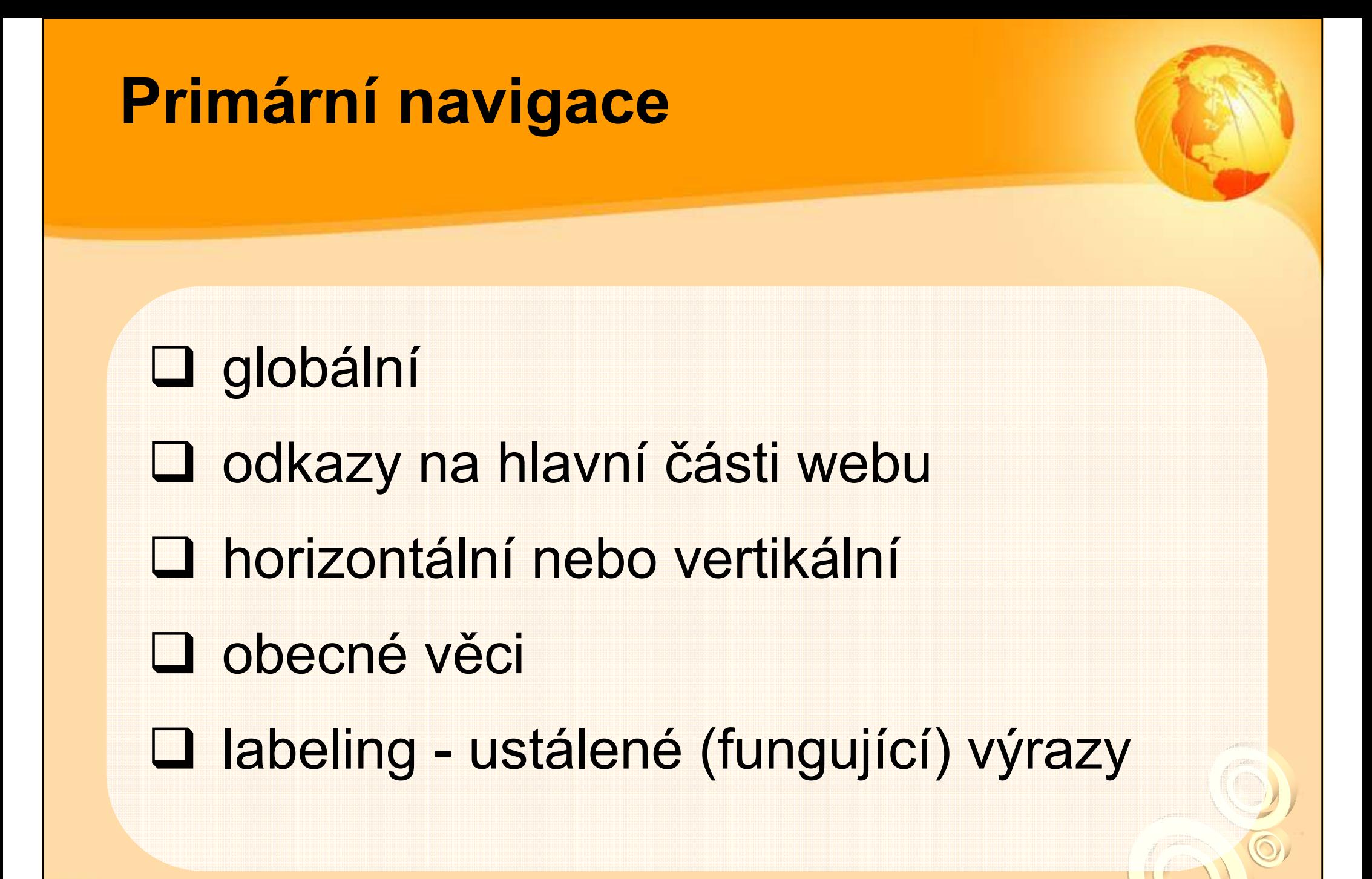

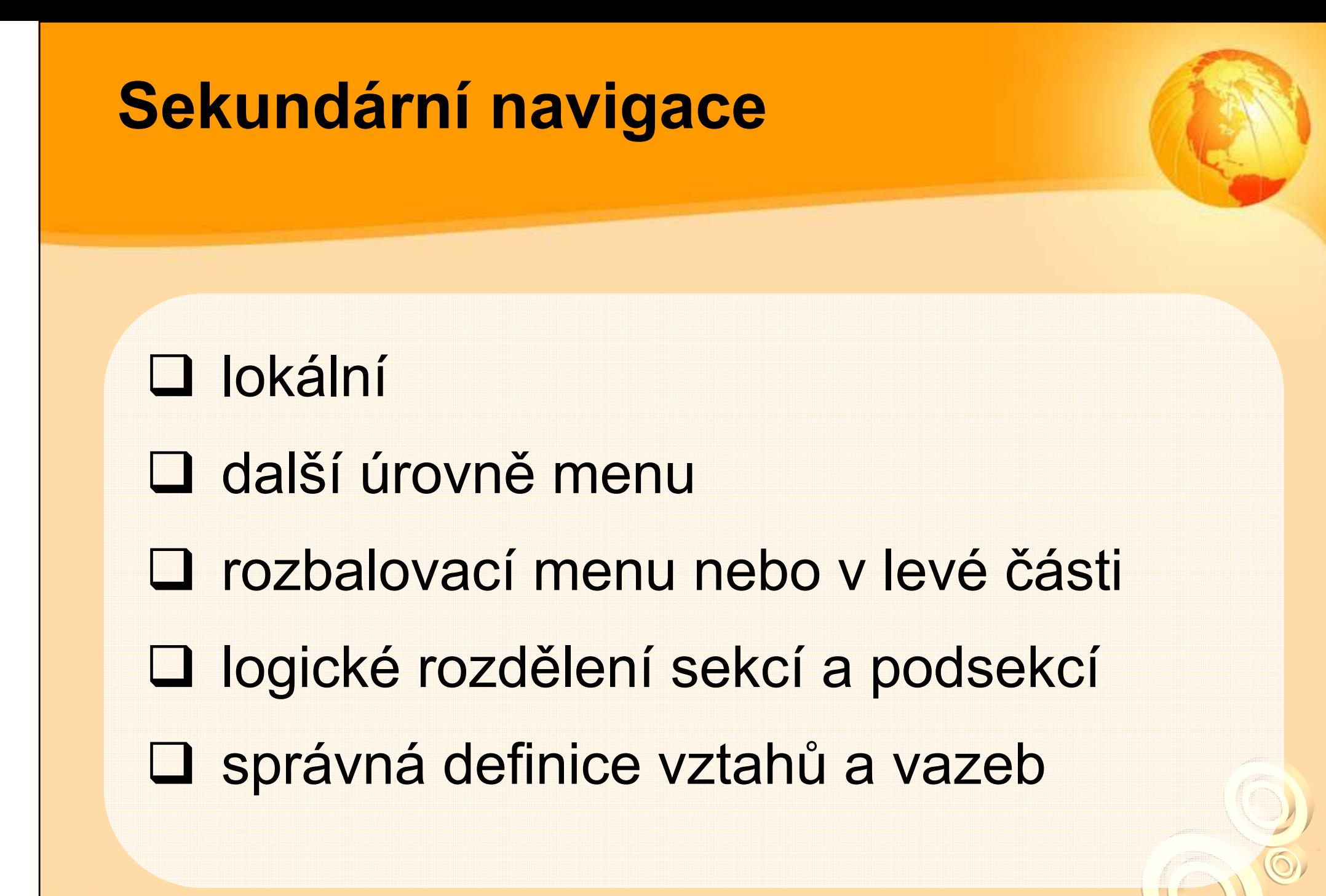

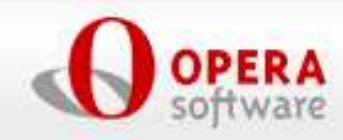

SIMPLY THE BEST INTERNET EXPERIENCE

search

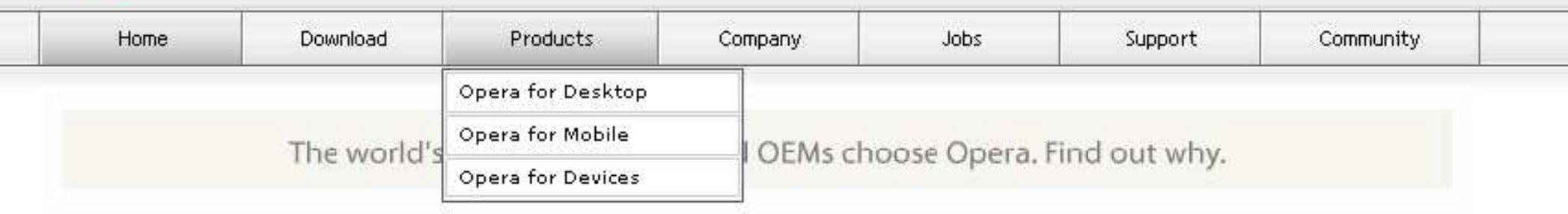

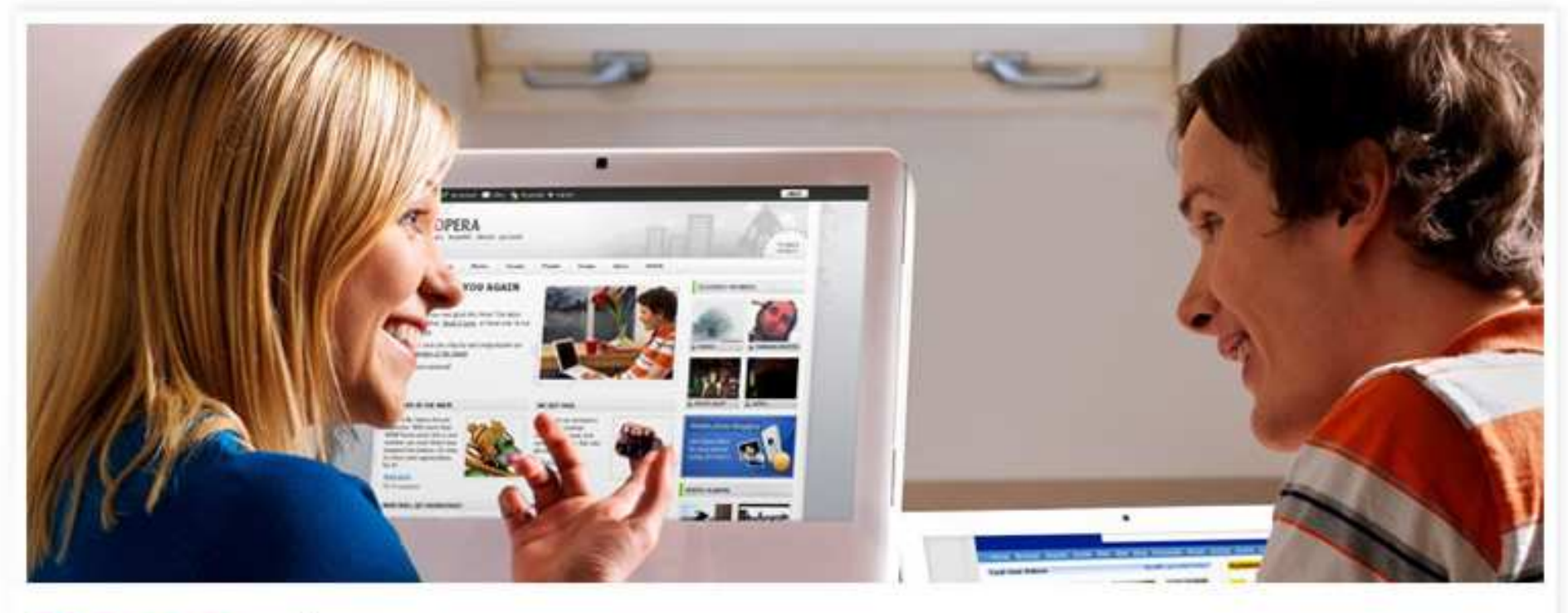

### Opera for your computer

The award-winning Opera Web browser The coolest, fastest, and most secure free Web browser available. Try it now to see just how great your Internet experience can be. Learn more about the Opera browser.

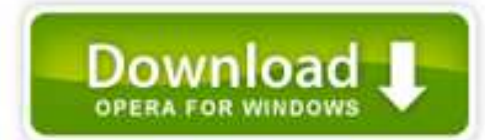

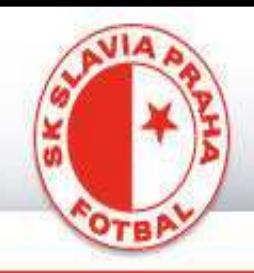

#### registrovaní uživatelé

iméno hesio  $\triangleright$ 

novinky týmy historie-klubu archiv press-servis o nás

#### enalish

#### Magazín

**Rozhovory** 

Multimédia

**Suvenýry** 

Fanklub

**Vstupenky** 

**Stadion Eden Slavia Mobil** 

Slavista.cz

Diskusní fórum

Chat

**Registrace** 

Naši partneři

**English version** 

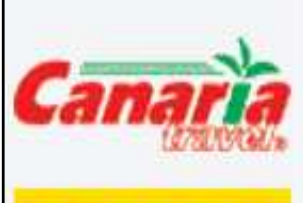

**FORTU NA** vsadte se

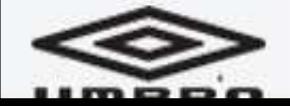

#### Náš tip

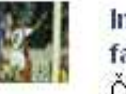

Informace pro fanoušky cestující s fanklubem do Londýna Čtěte pozorně! více »

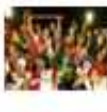

**SK SLAVIA PRAHA** 

Zájezd do Londýna - aktualizace! V případě vypravení druhého a třetího letadla došlo k navýšení ceny zájezdu!!! To bylo způsobeno vyššími cenami hotelů, které byly k dispozici. Více »

Nabídka pobytových zájezdů na LM FO SK Slavia Praha pořádá pobytové zájezdy

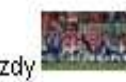

S fanklubem na Ligu mistrů! Informace o zájezdech na LM! Zájezd do Londýna byl vyprodán, pojede osm autobusů! vice »

#### tabulka - I. Gambrinus liga

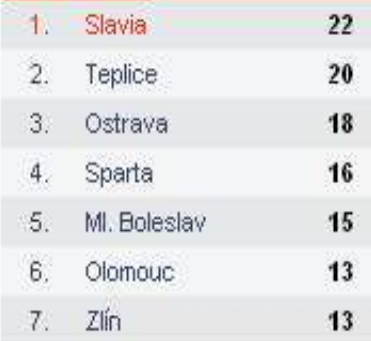

#### celková tabulka

#### tabulka - Liga mistrů

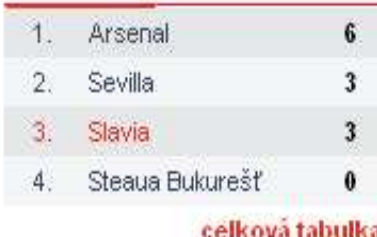

#### poslední zápas

Pohár ČMFS (3. kolo) Lišeň - Slavia 4:3

info

#### další zápasy

I. Gambrinus liga (10. kolo) Slavia - Plzeň pá 19.10.2007 18:00

Probíhá prodei vstupenek na IM

na LM. vice »

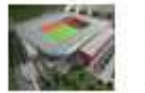

Novinky z Edenu 16.10.07 - Další sada fotografil 15, 10, 07 - Jan Kodeš y Edenu!

#### Slavia se vrátí k tradici

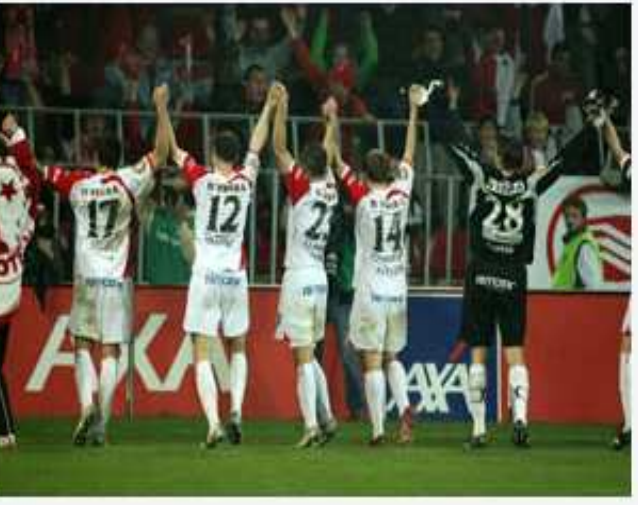

PRAHA - Slavia velice citlivě sleduje názory týkající se vzhledu dresů, které přicházejí na adresu klubu a objevují se v internetových diskusích. Nový design slávistických dresů na jarní sezonu bude mít tradiční červenobílá záda, která náš klub zdobí po celou jeho historii. "Plně si uvědomujeme sílu tradice našeho klubu. a ve spolupráci s firmou Umbro připravujeme pro jarní část sezony tradiční design slávistických dresů v červenobílém provedení a můžeme garantovat, že i záda budou sešívaná," uvedl generální ředitel Petr Doležal. Slavia je tradičním účastníkem evropských pohárů. "Pro zápasy evropských pohárů platí přísná pravidla o čitelnosti čísel na zádech, v případě našeho dresu tak pod číslem musí být podle stávajících předpisů... Více »

5.10.2007

16.10.2007

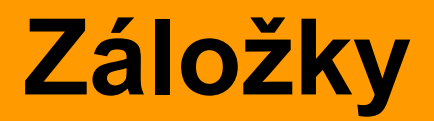

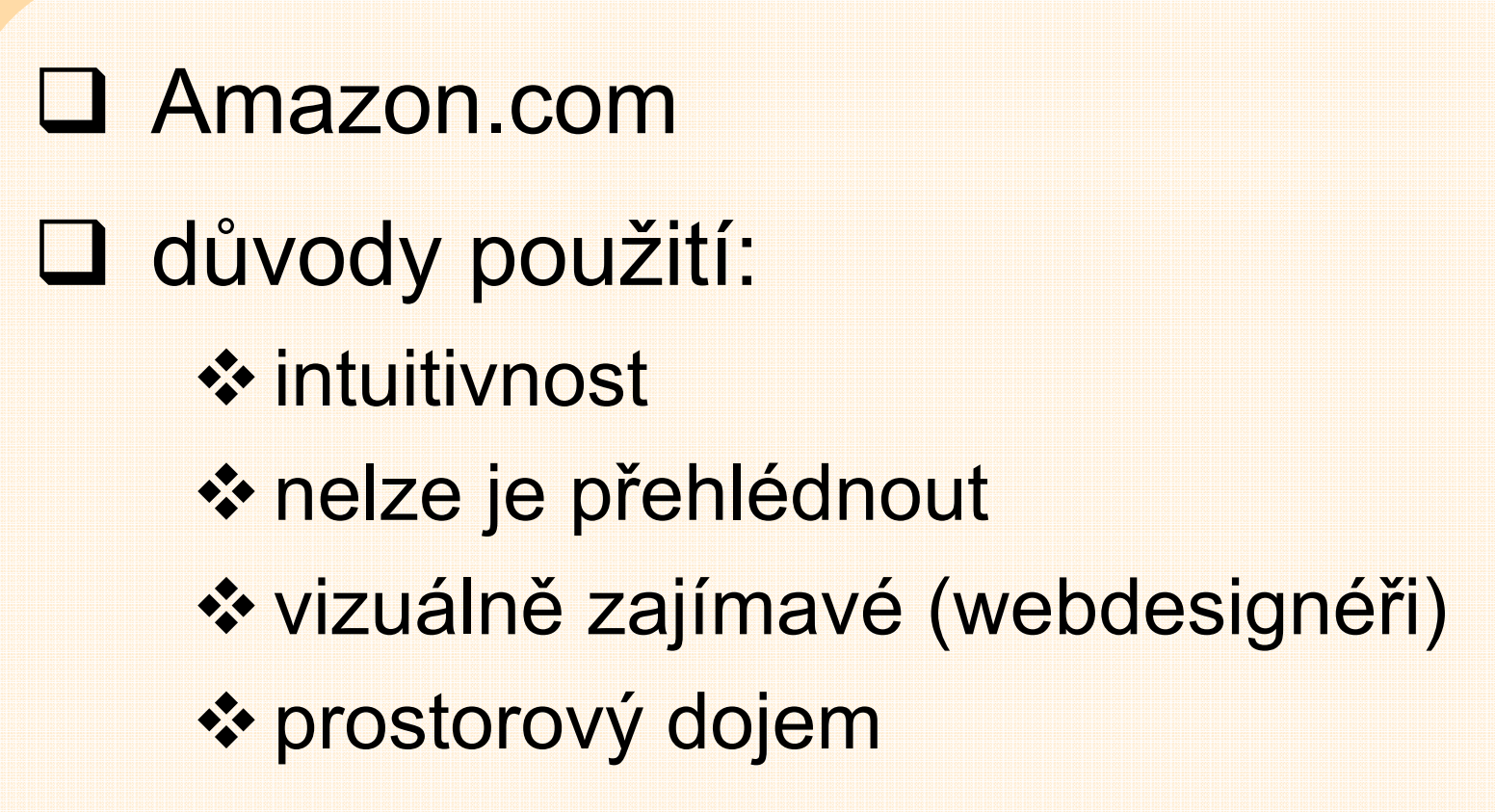

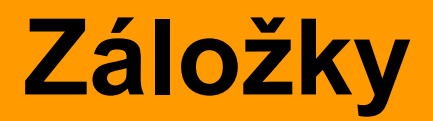

 podmínky použití -málo sekcí (max. 1 řádek) **❖ rychle se načítají (použití obrázků)** -bezchybně nakresleny **❖ aktivní záložka zvýrazněna, hover ❖ barevné odlišení záložek???** <mark>❖ při vstupu je již 1 záložka vybraná</mark>

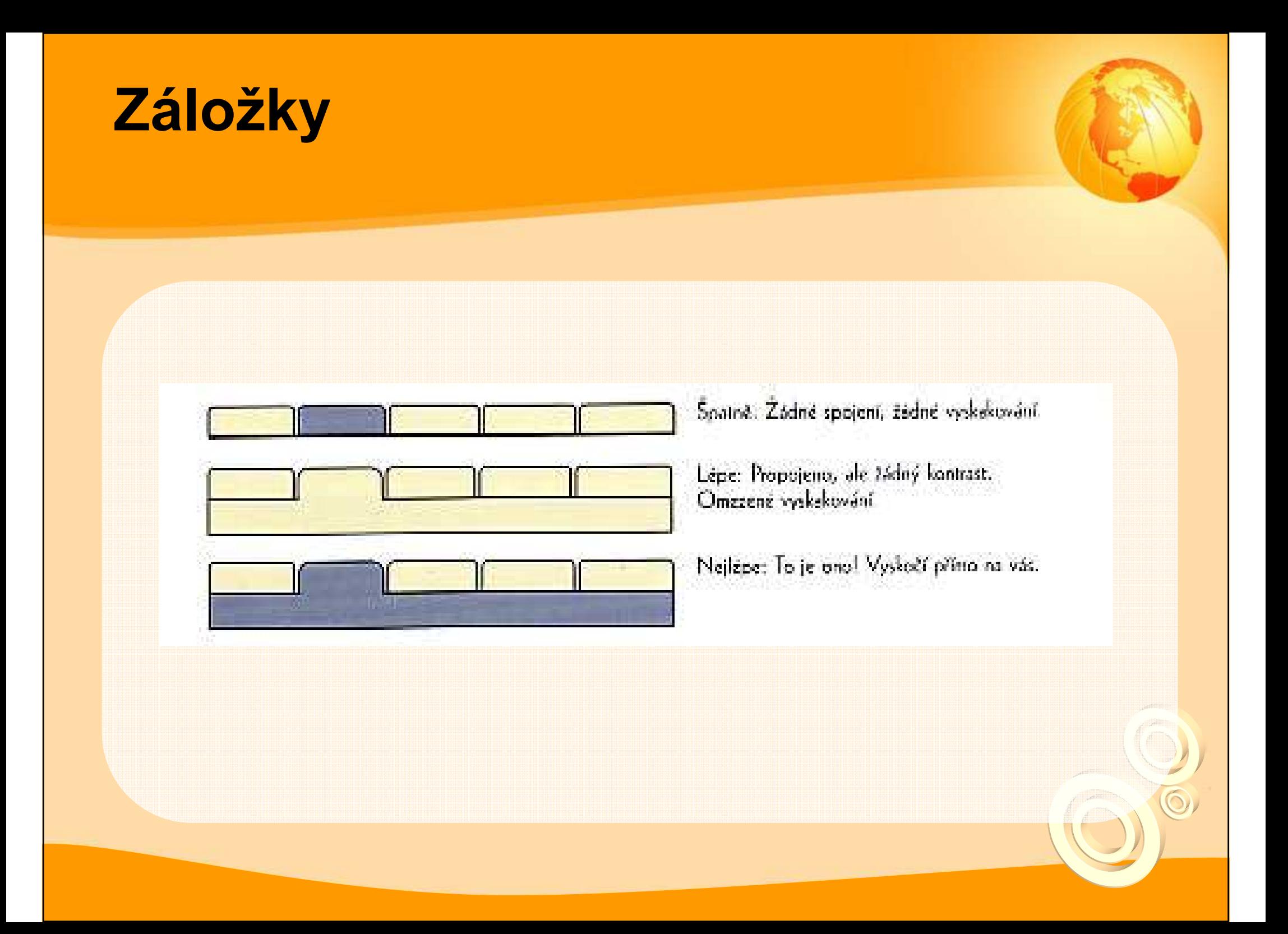

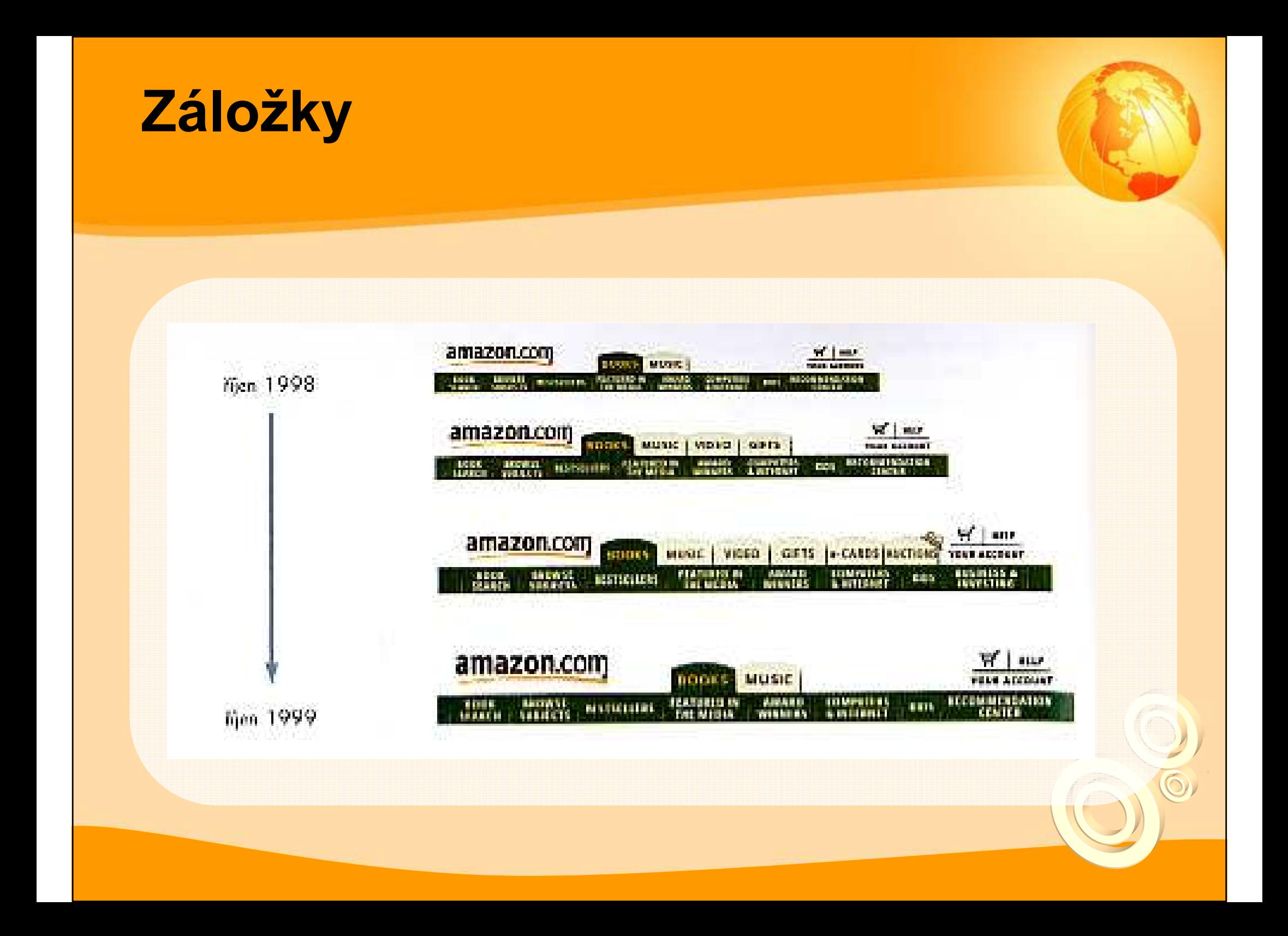

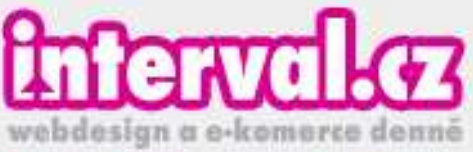

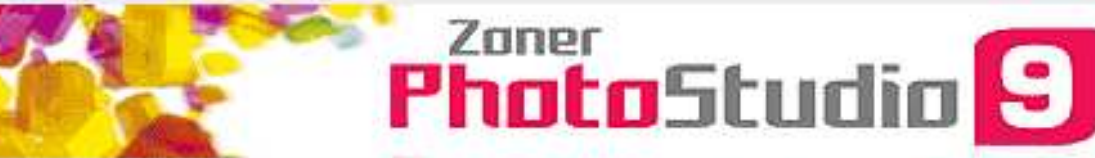

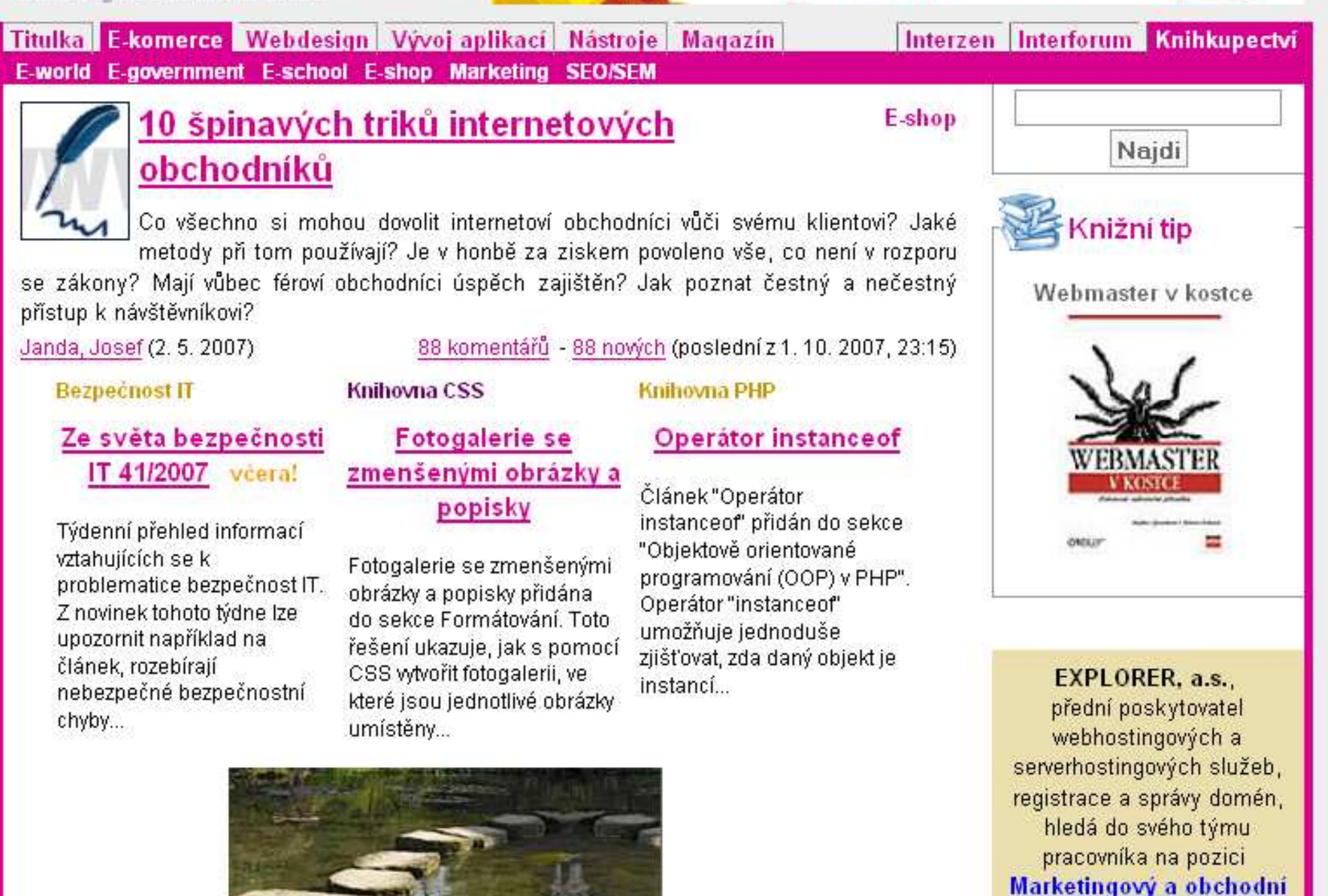

manažer.

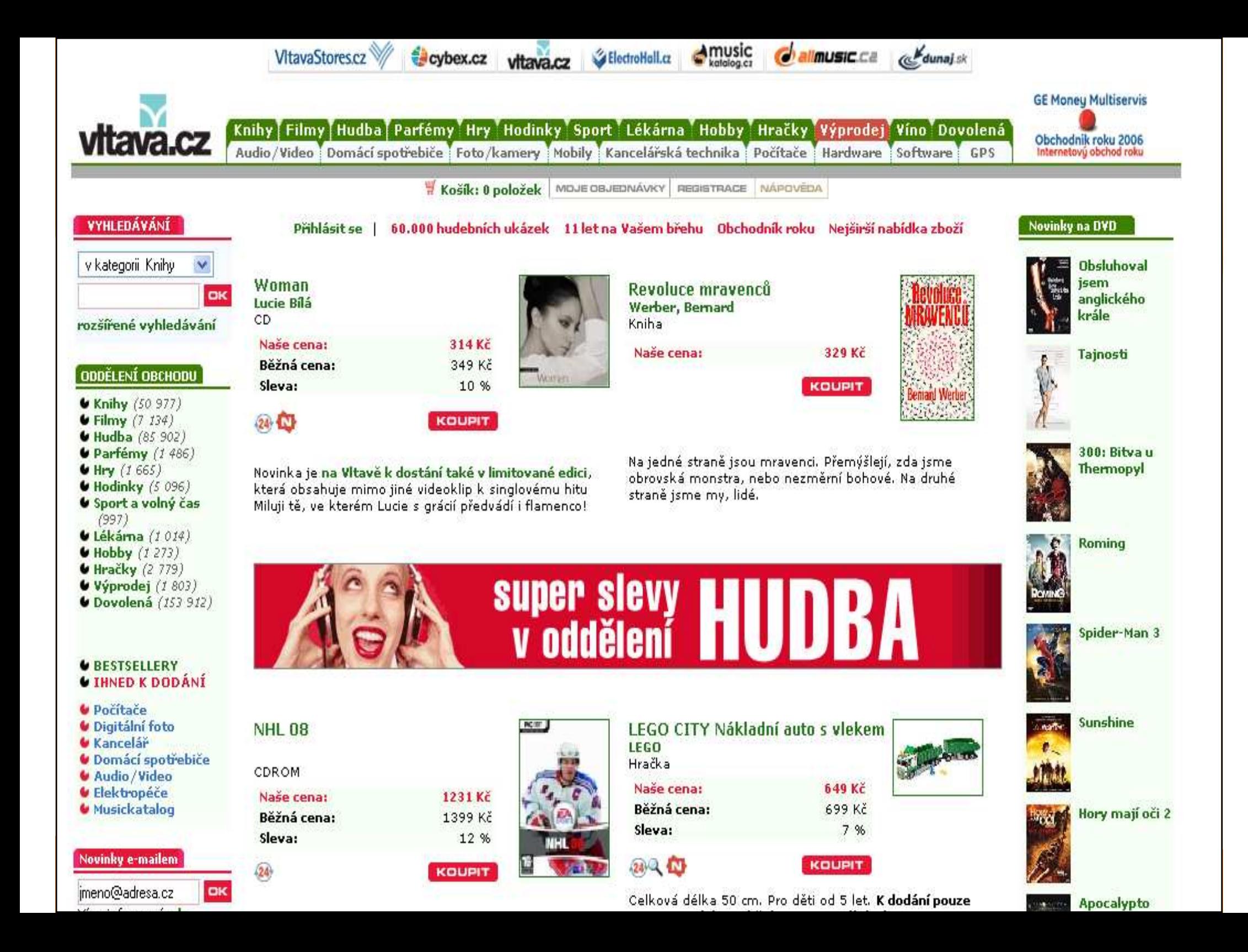

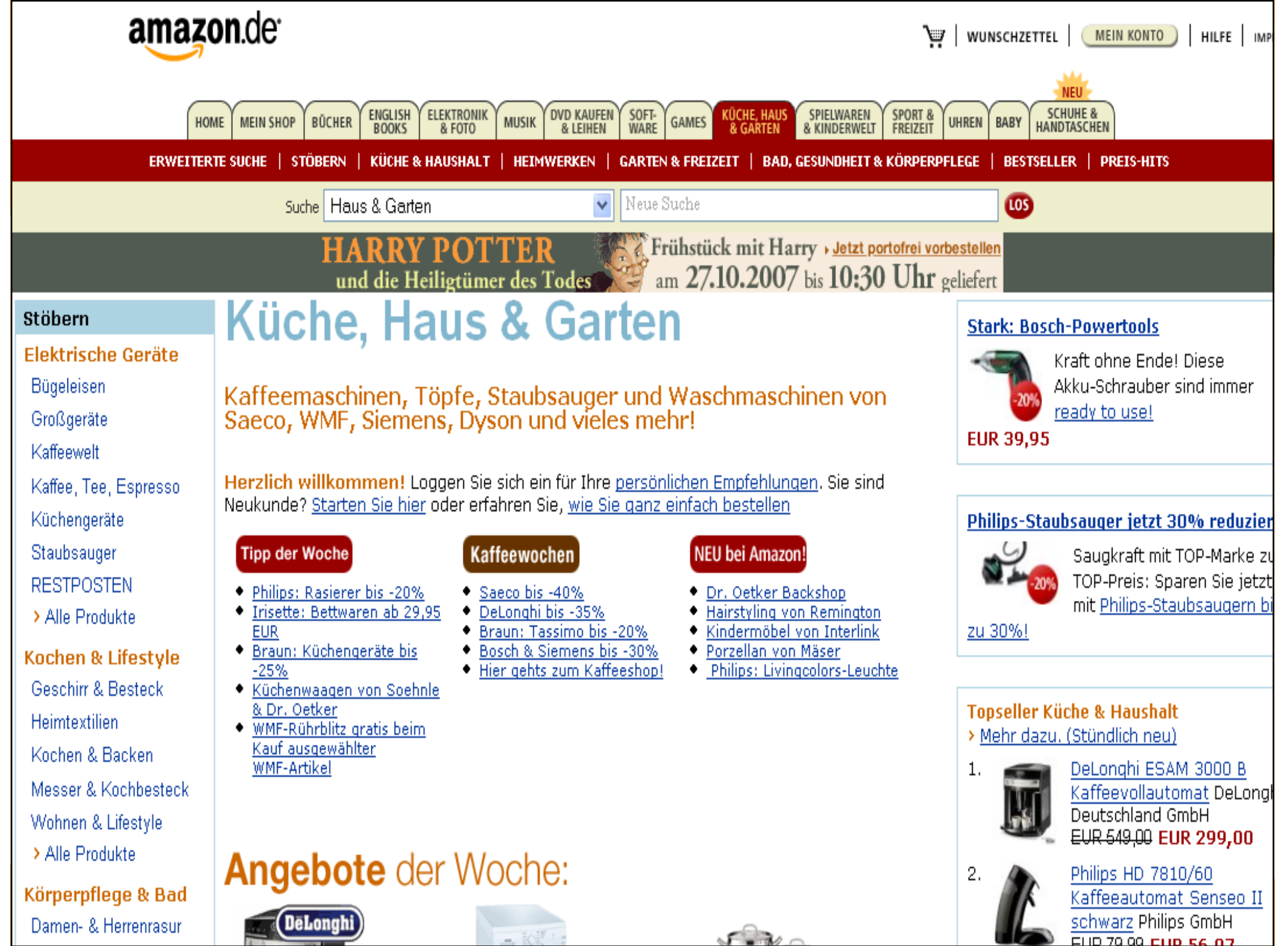

- IT

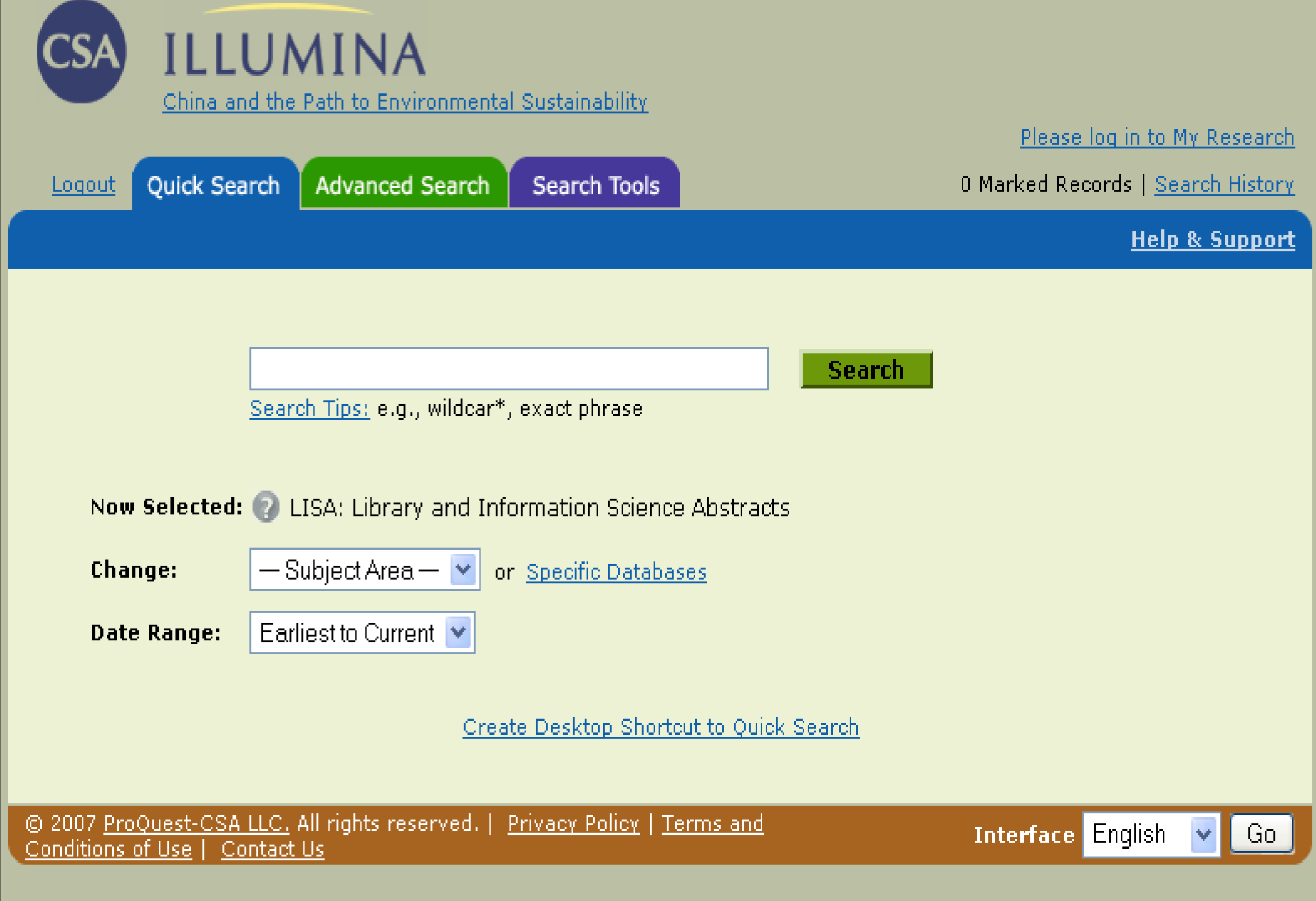

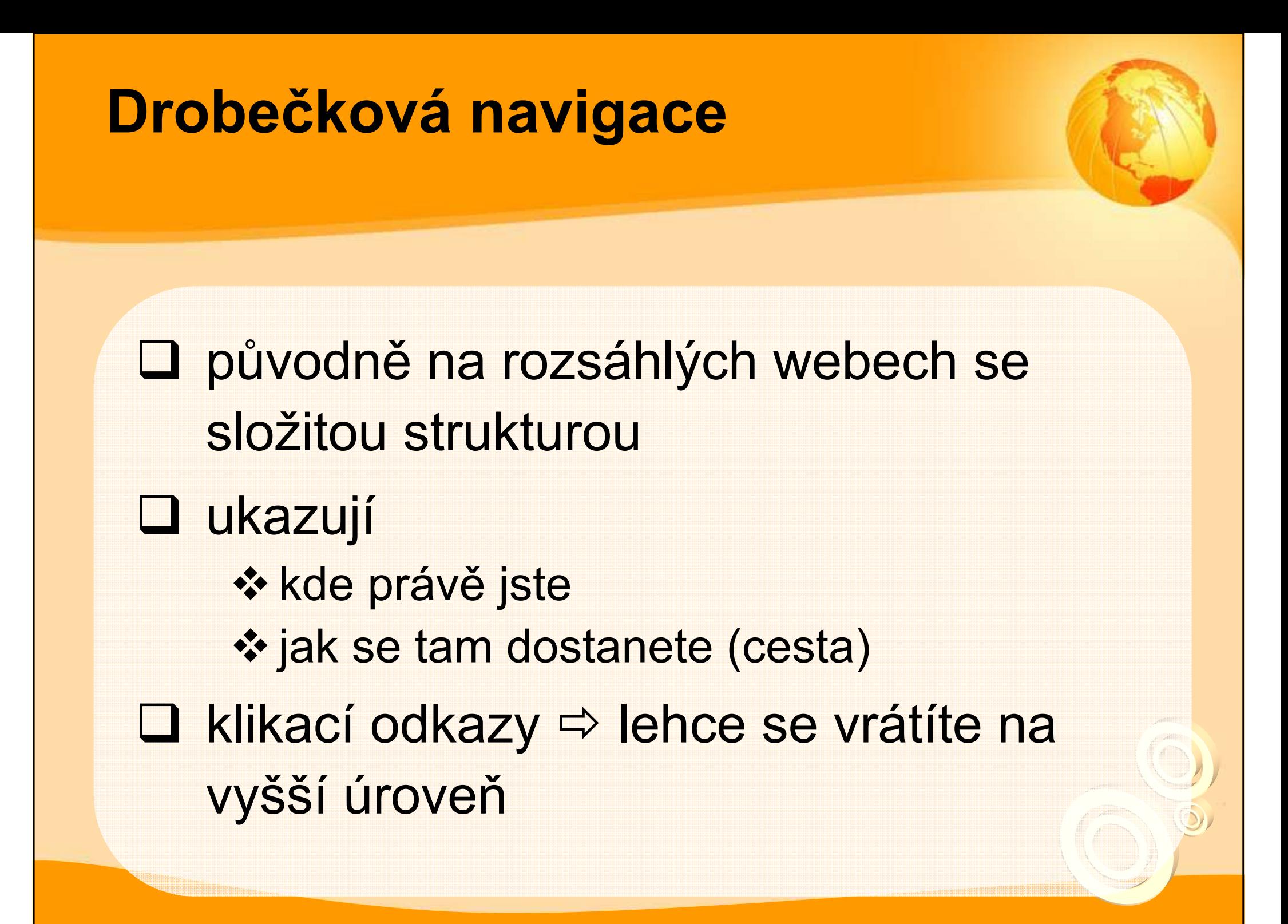

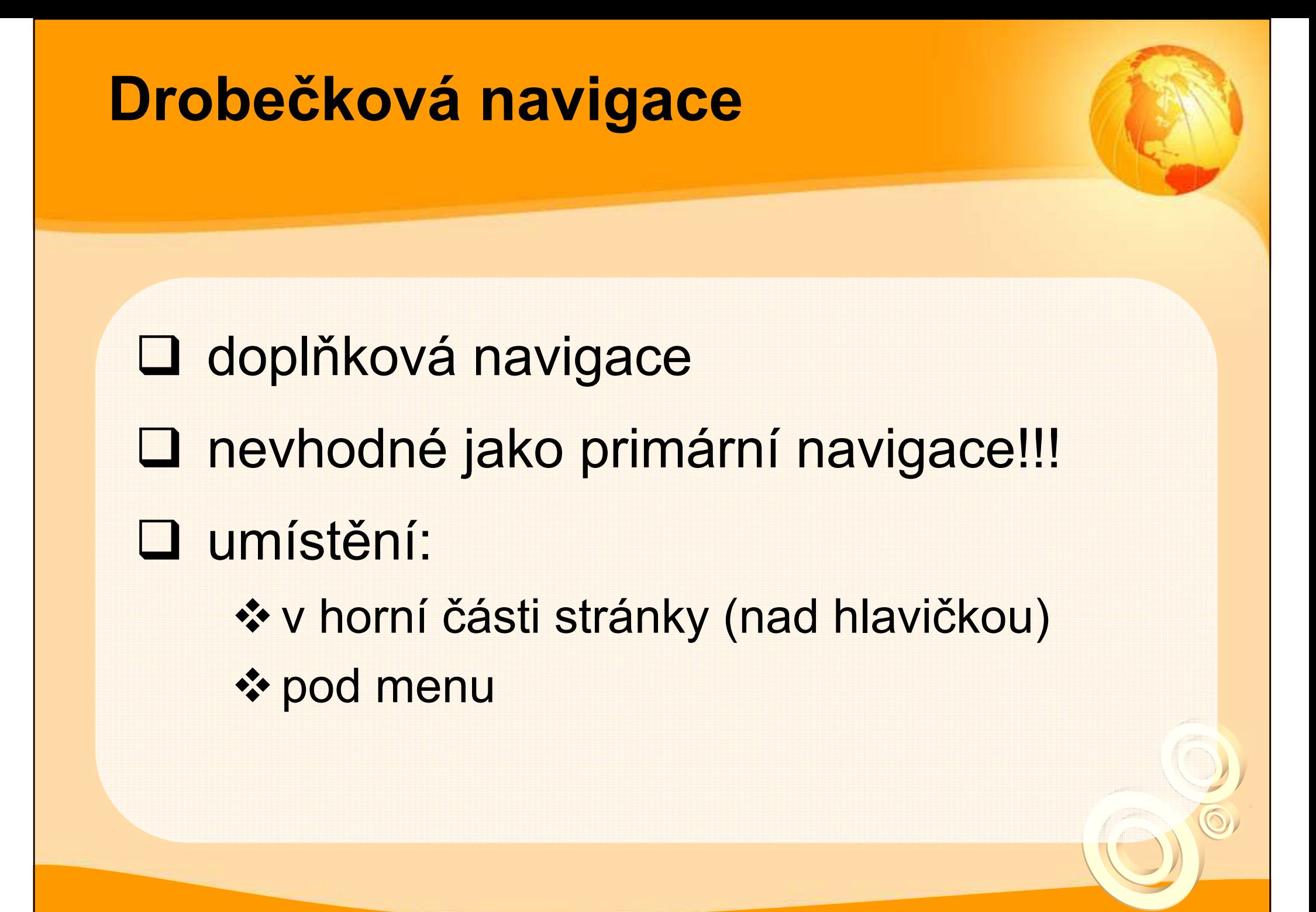

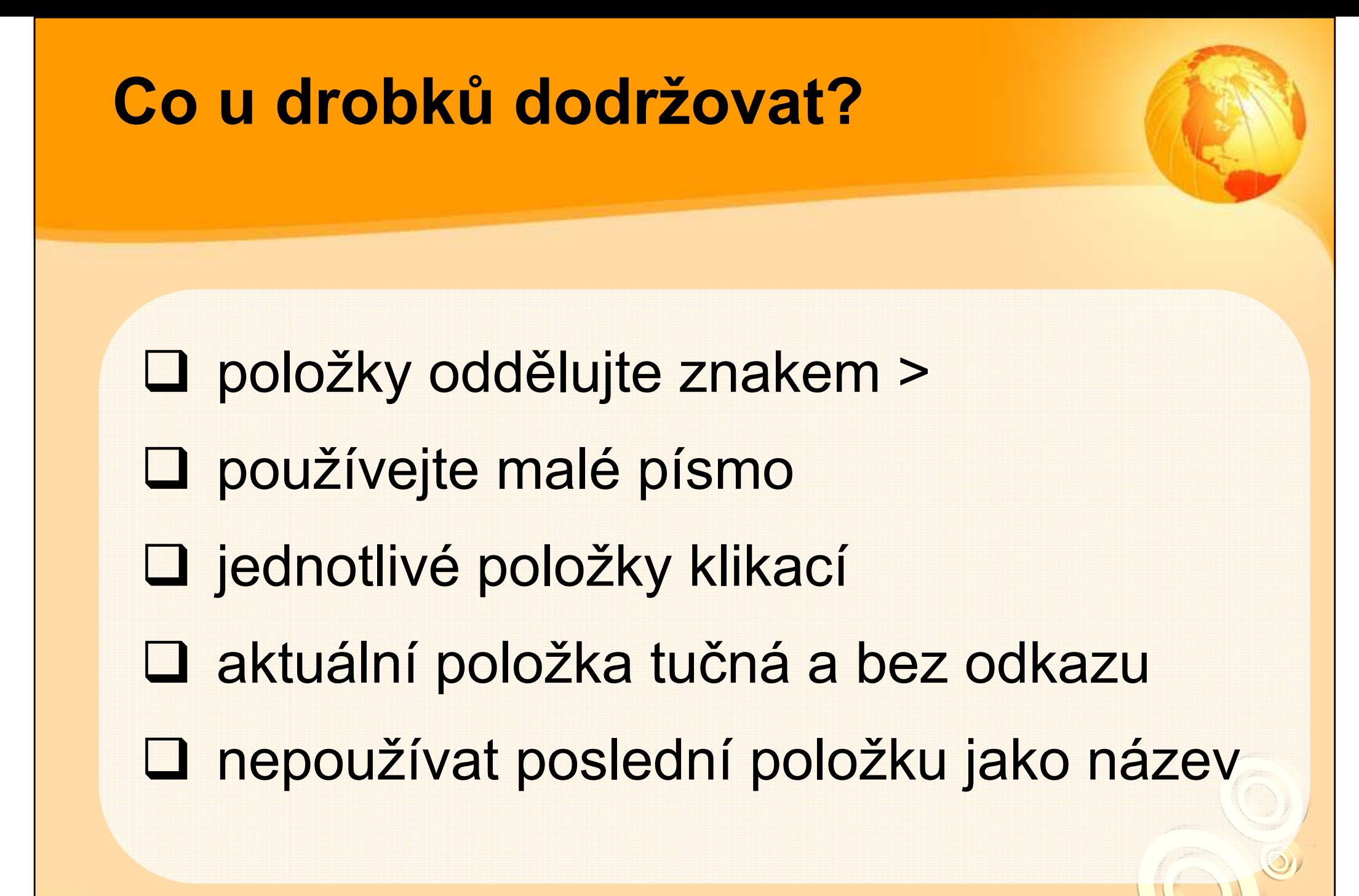

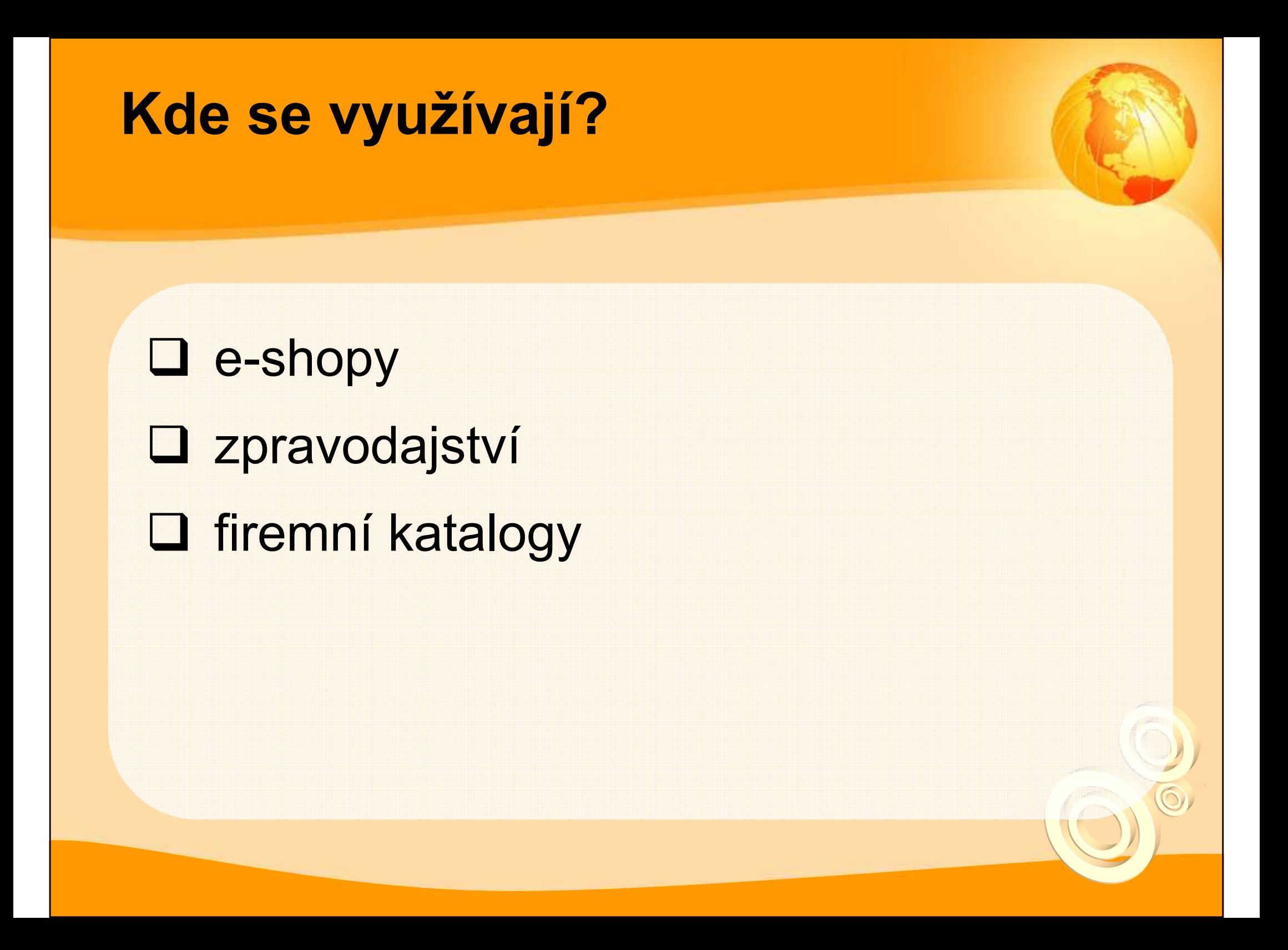

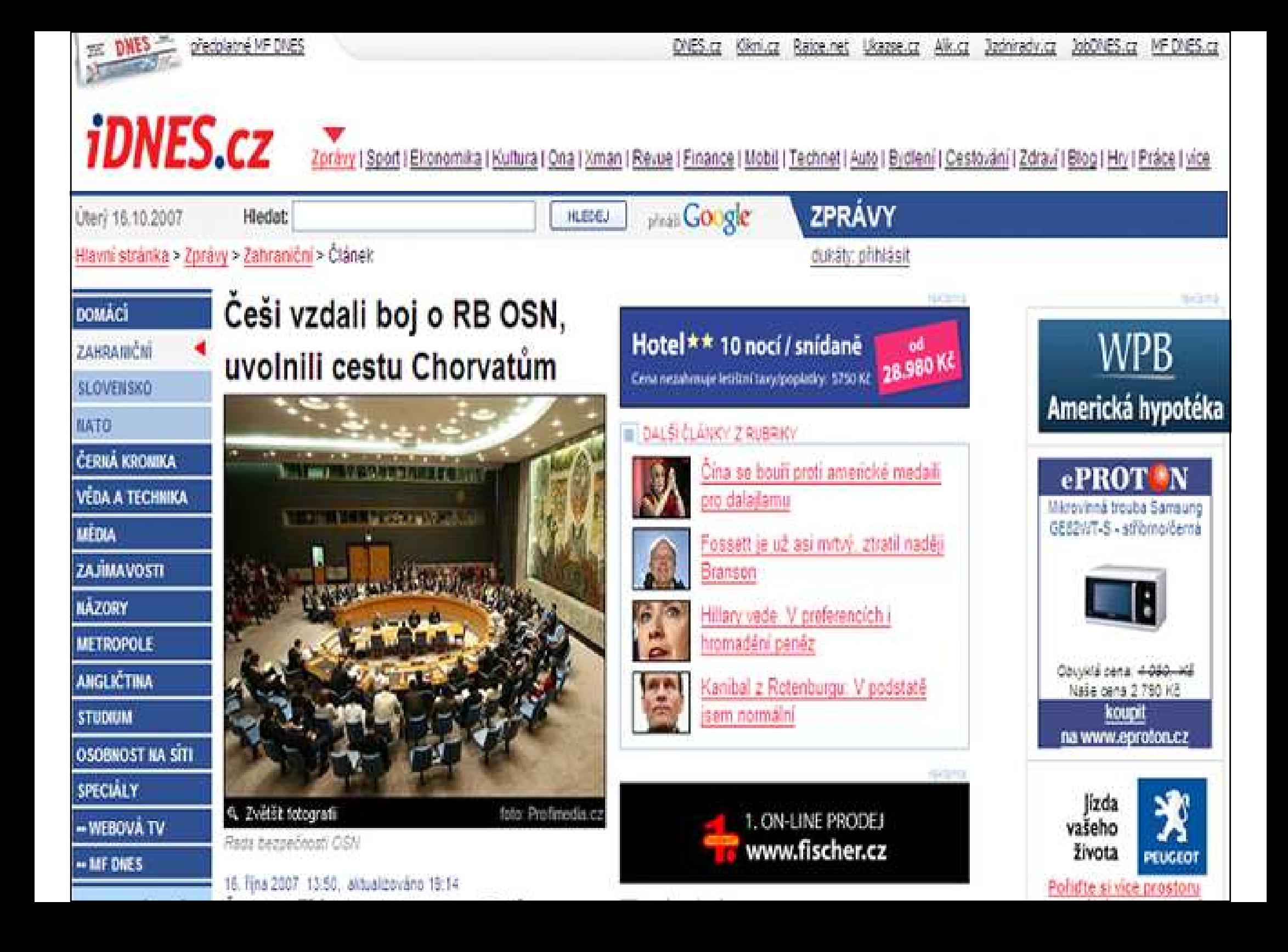

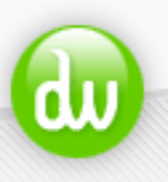

#### Dlouhý Web PŘÍRUČKA PRO VŠECHNY TVŮRCE MODERNÍHO WEBU

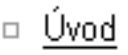

#### Efektní CSS záložky

□ Článkγ

#### Úvod  $\rightarrow$  Weblog  $\rightarrow$  2004  $\rightarrow$  01  $\rightarrow$

 $\blacksquare$  Weblog

□ Katalog

□ Vyhledávání

Odkazy  $\Box$ 

 $\Box$  RSS

□ Autor

 $\Box$  Fotografie

□ Webdesign

 $\Box$  Knihy

□ Hra Lavina

Archív

Ročník 2005

 $= 2005/02$ 

Zhruba před rokem jsem vytvořil jednoduché navigační CSS záložky, kupodivu se tehdy dočkaly docela dobré odezvy. Pro potřeby jednoho webu jsem si nyní vytvořil obdobné záložky, jen ještě trochu více zjednodušené (zejména po stránce kódu). Můžete si je prohlédnout...

- □ Prohlédnout výsledek se zapnutými styly
- □ Prohlédnout výsledek s vypnutými styly

#### Technické specifikace

Záložky jsou vytvořeny pomocí relativních jednotek EM, což má za úkol zabránit "rozsypání". Zároveň se okraje, šířka čar atd. přizpůsobují aktuální velikosti písma.

Stránku jsem zatím otestoval ve Windows verzích Internet Exploreru 5.5 a 6.0, Mozille 1.6b a Opeře 7.21, vše běhalo tak, jak má. Problémy jsem zaznamenal až u staré verze Internet Exploreru 5.0.

#### CSS kód

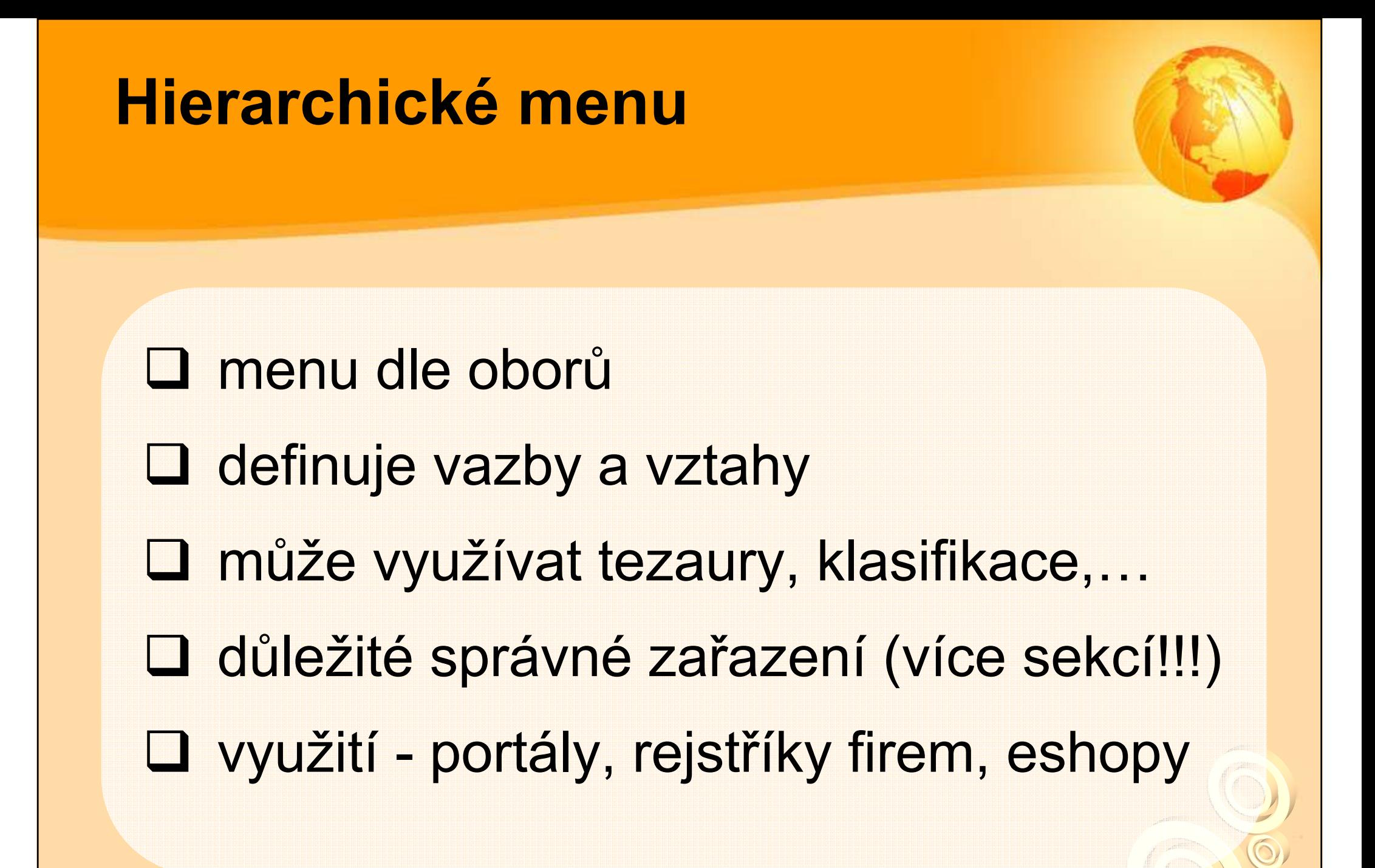

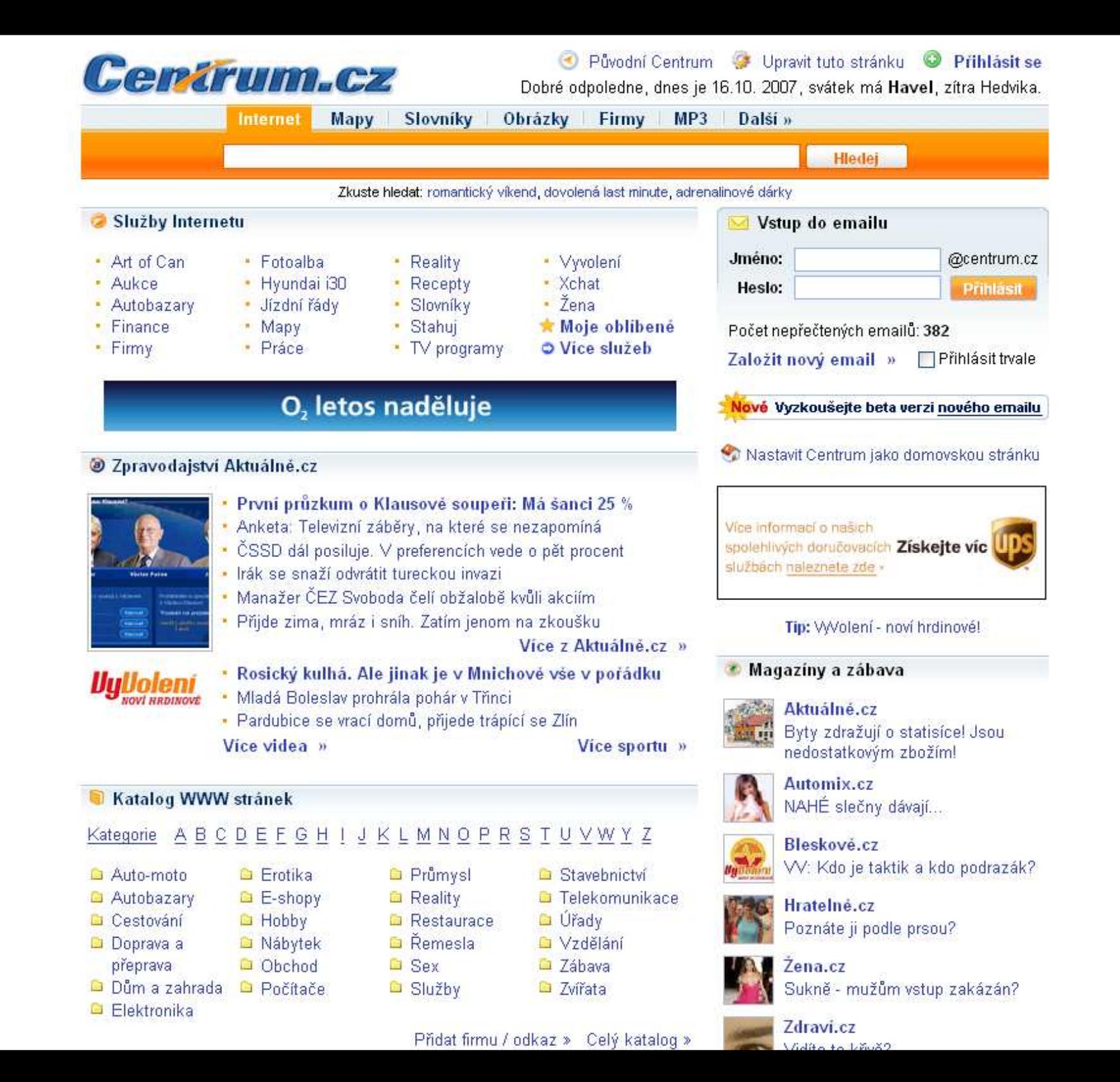

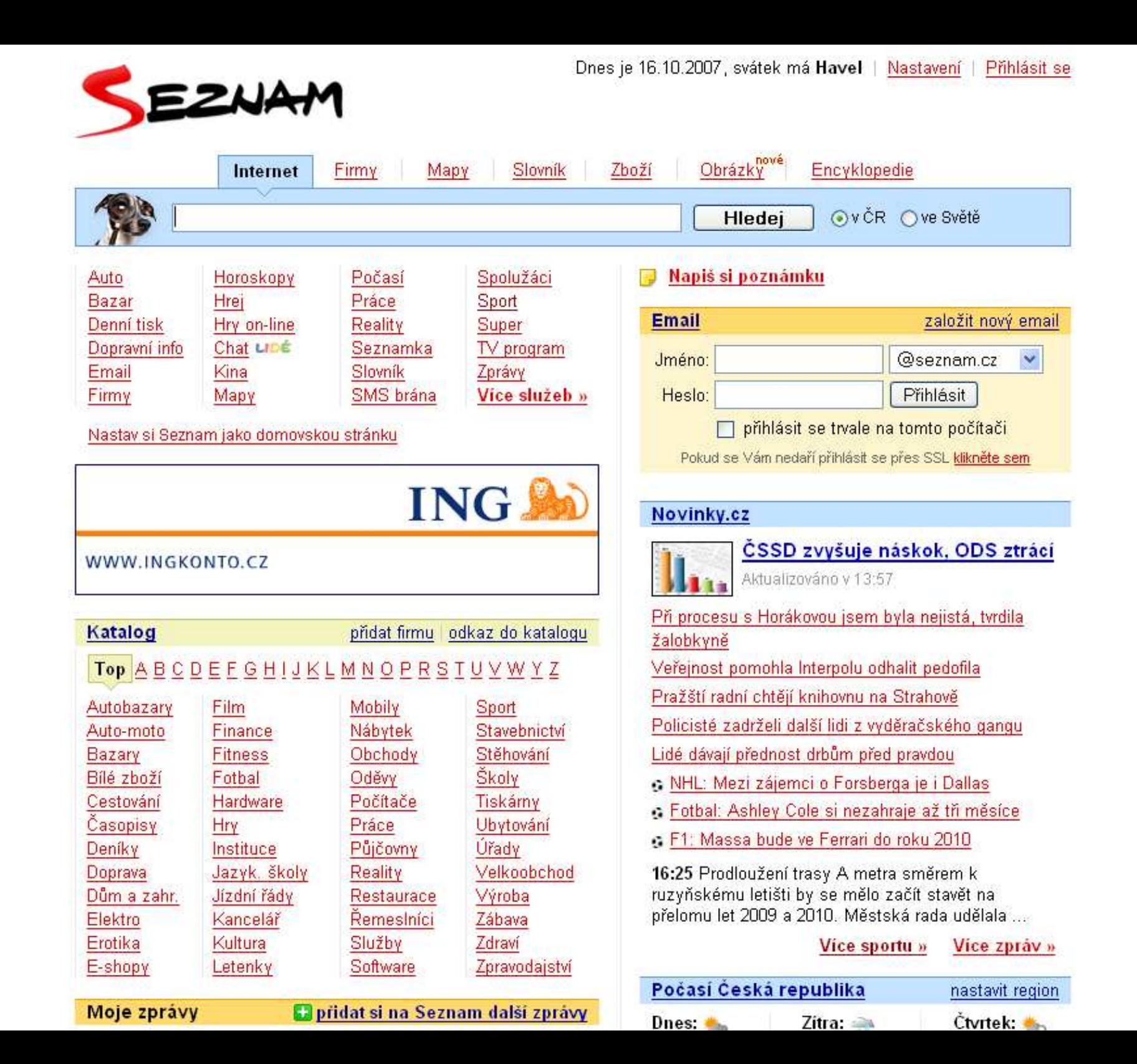

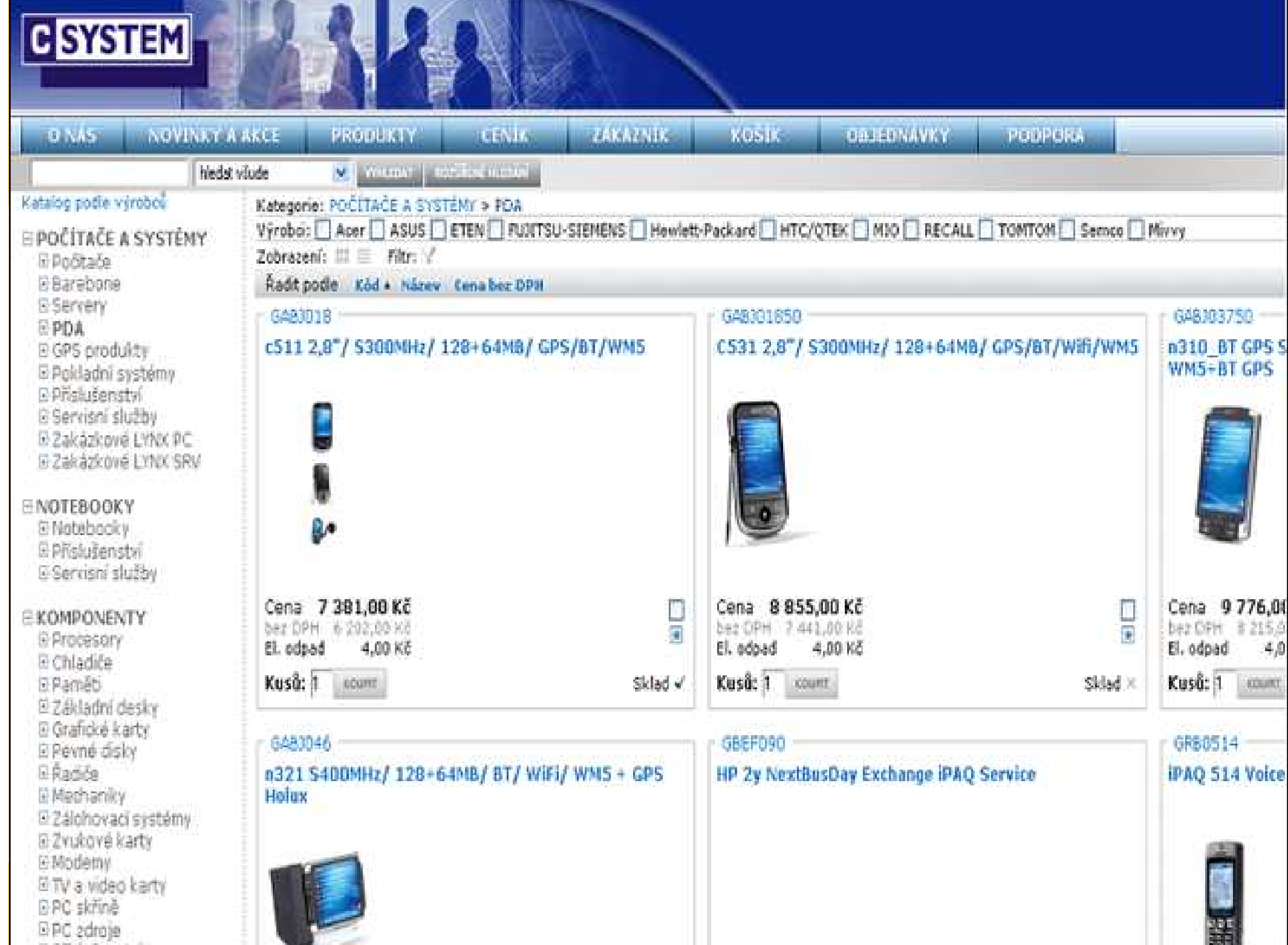

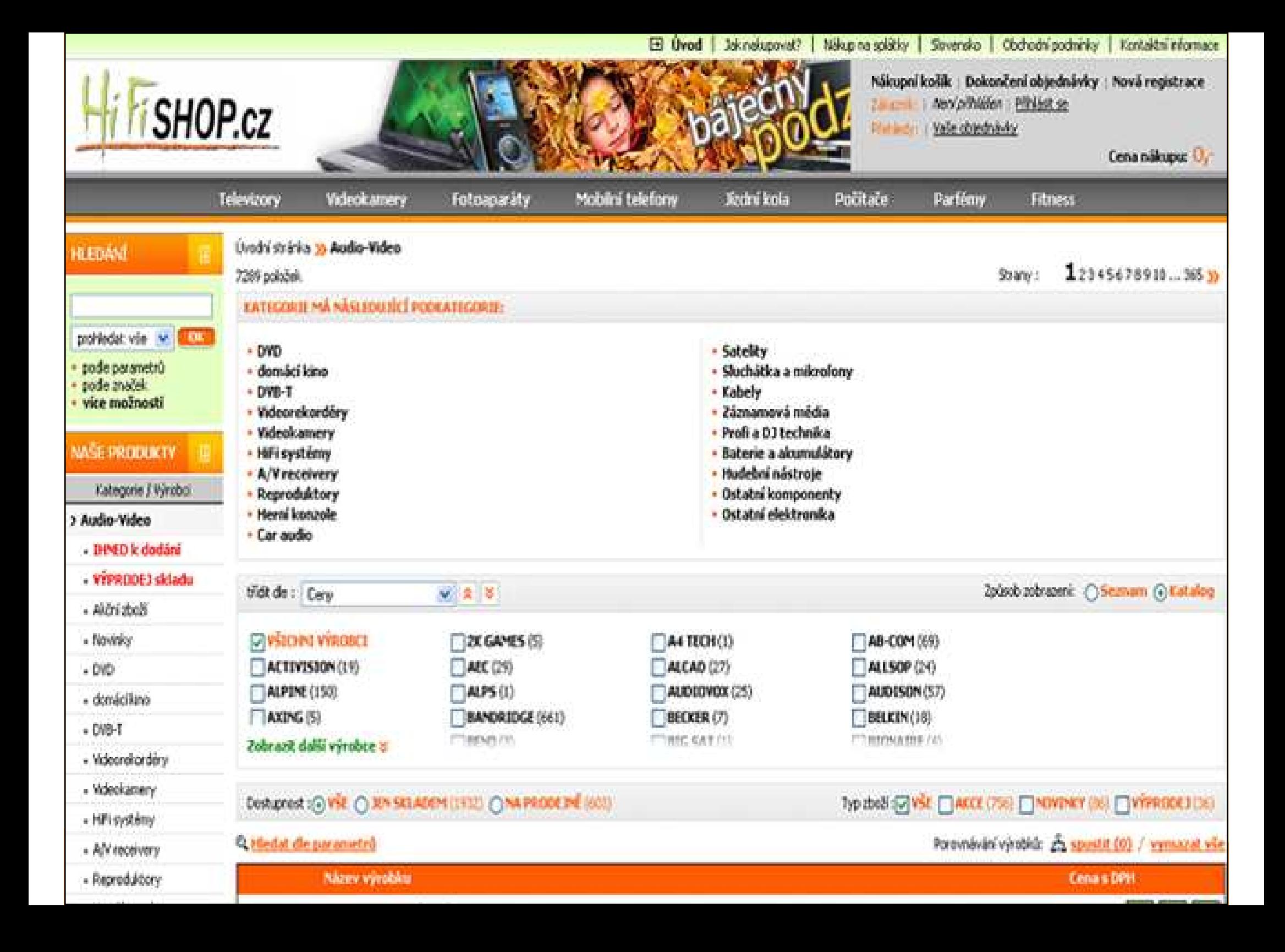

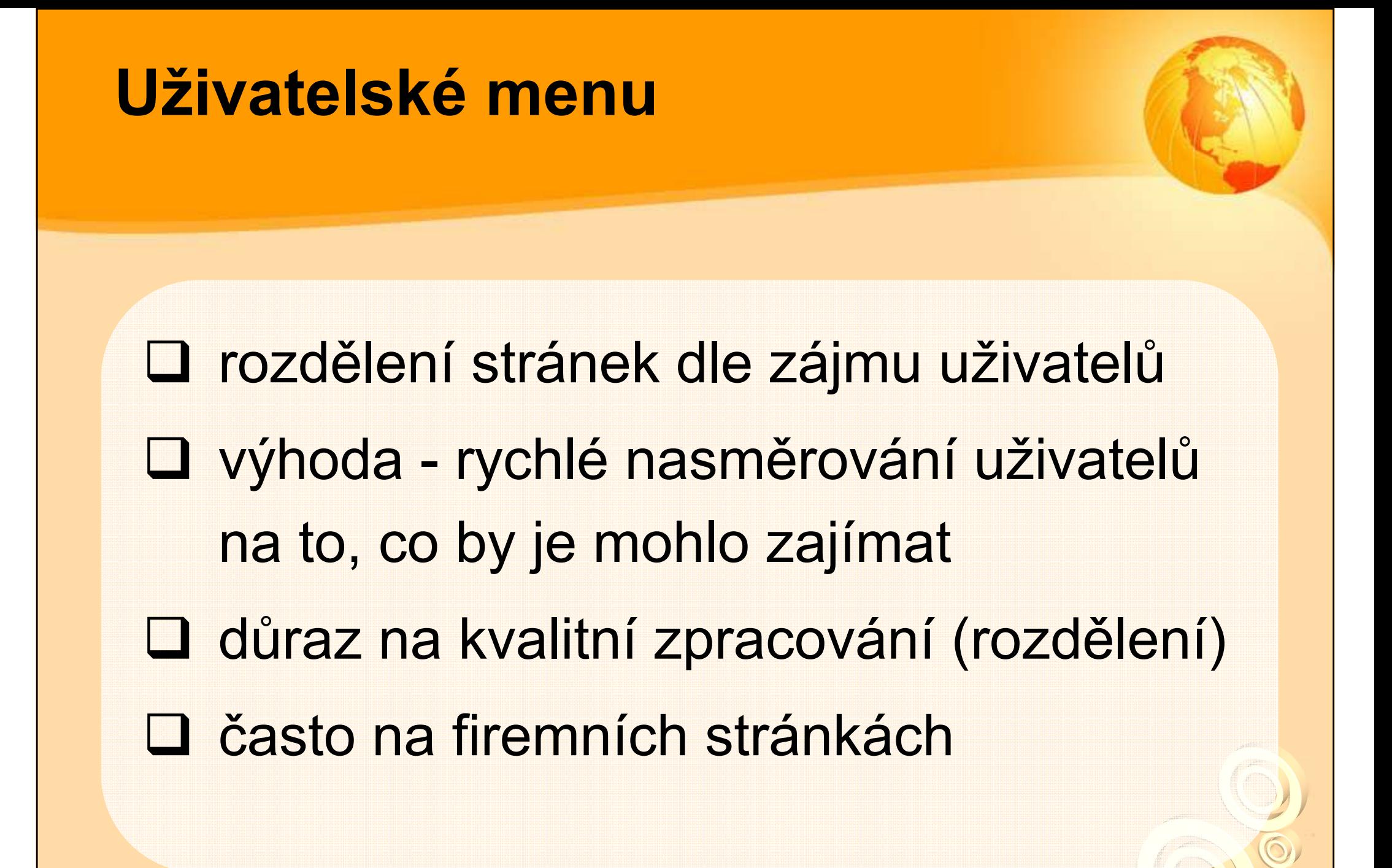

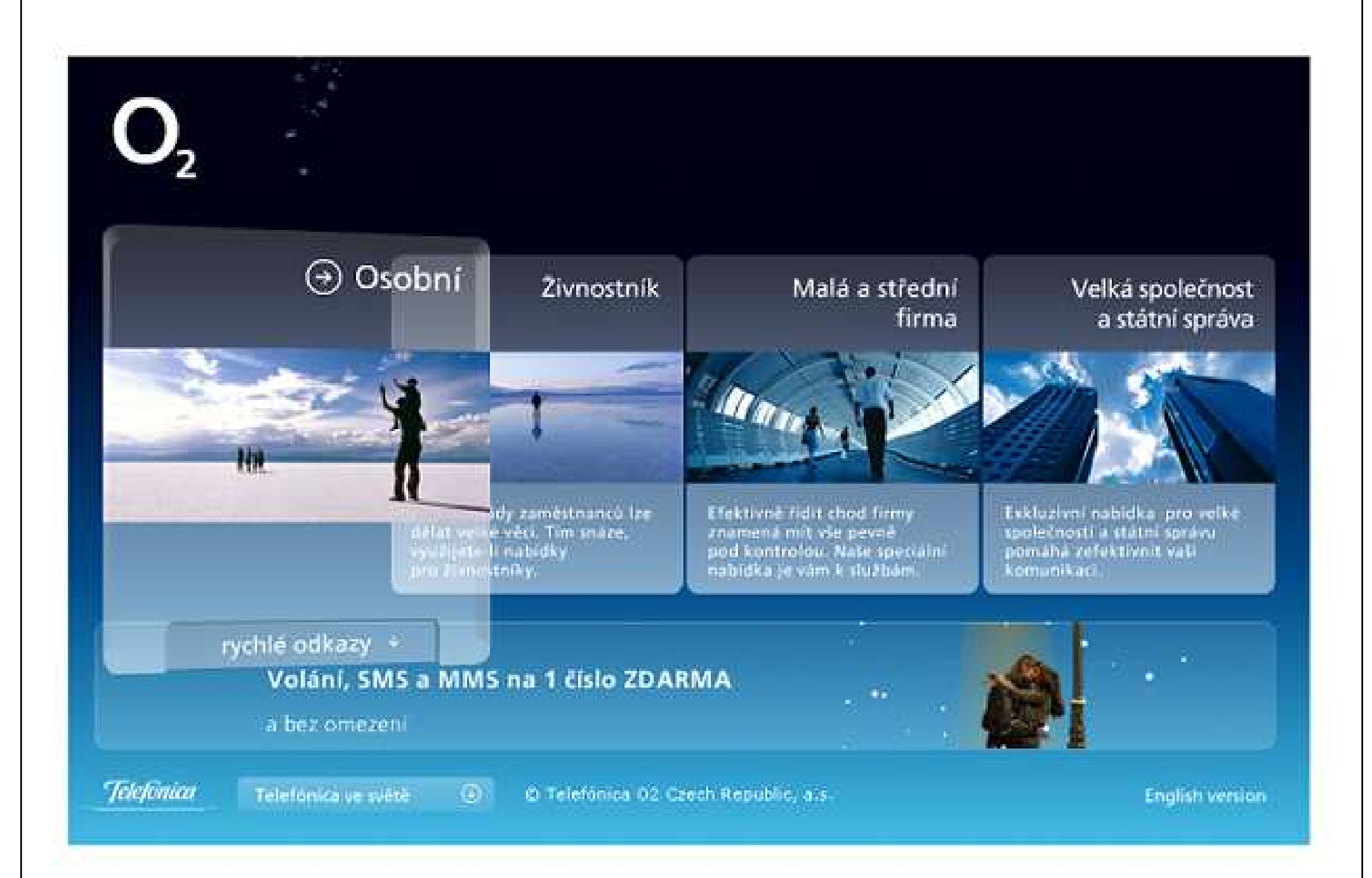

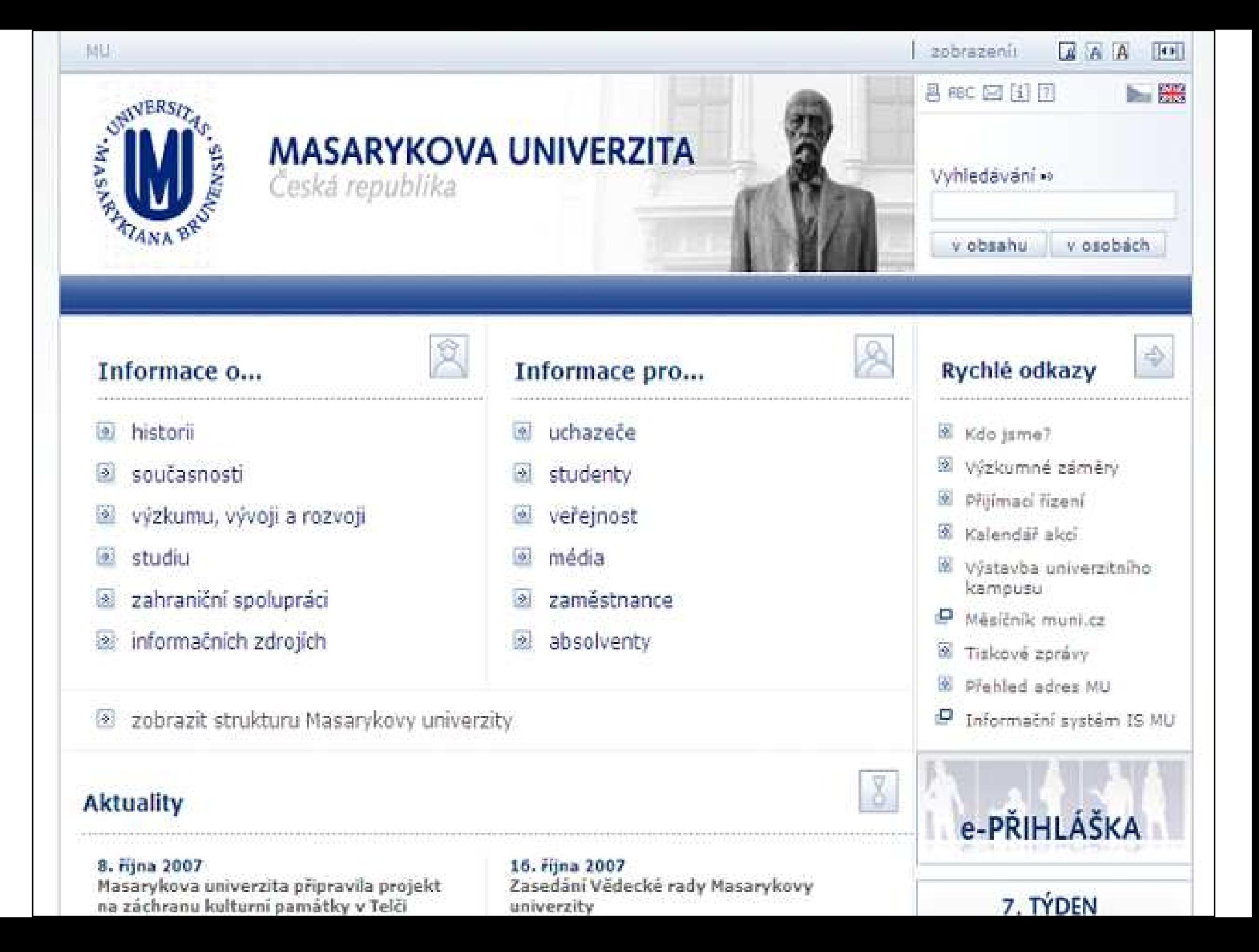

### Kontextová navigace

□ odkazy na podobné stránky, články,... <mark>❖ viz také, see also, podobné odkazy</mark> jako citace, poznámky pod čarou upozorníte uživatele na další informace, které by ho mohly zajímat kontextová reklama (slink.cz)

## Kontextová navigace

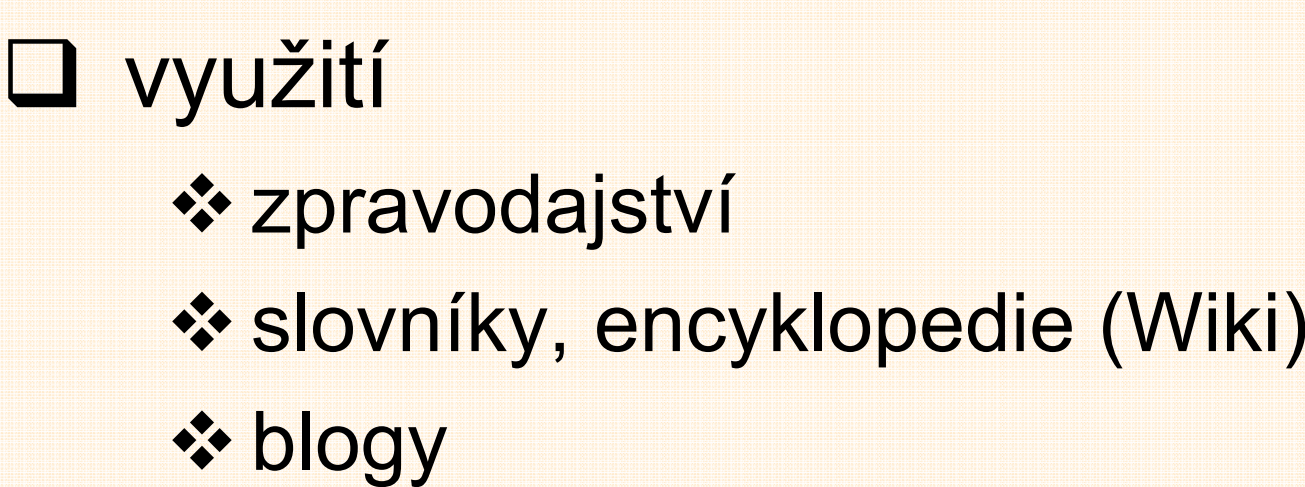

-odborné weby

# adaptic

#### · Vyhledávání

hledel.

#### » Vybiráme z referenci

**Tuzex Travel** Cestevni agentura

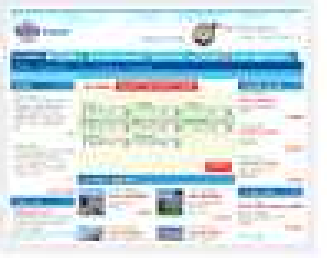

wee o projektu

 $\mathbf{Q}_\mathrm{c}$ 

Atec Wrobce uttralightu

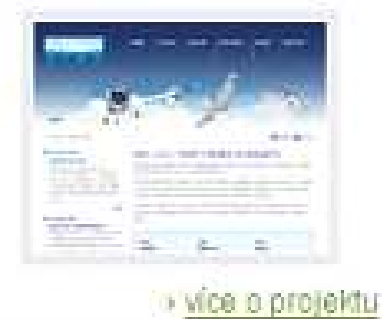

#### Optimální řešení vyžaduje

rozsáhlé zkušenosti.

#### My je máme.

#### ONAS NOVÝWEB ZLEPSITWEB E-MARKETING UNÍME REFERENCE CENY ZNALOSTI KONTAKT

Jste zde: Uvod » Znalosti » Slovniček » Mapa webu

#### Mapa webu

Jako mapa webu (někdy též mapa stránek, mapa serveru) se označuje přehled všech důležitích stránek webu, seřazený podle jejich hierarchie. Mapa webu většinou bývá odkazována z patičky (někdy i z hlavičky) každé stránky, je tedy snadno dostupná všem návštěvníkům, kteří se ztratili, Anglicky se mapě webu říká Site Map.

Hlavním úkolem mapy webu je ukázat, co ještě lze na webu najít. Snahou je umožnit uživateli vidět naráz celkovou strukturu stránek. Proto by měla být mapa webu graficky jednoduchá. nejšepe textová, a co nejvíce přehledná. Aby byla zachována použitelnost webu, je nutné, aby stejnou logiku jako mapa webu sledovala i hlavní navigace a drobečková navigace na jednotlivých stránkach.

Význam mapy webu však nespočívá jen ve zvyšování použitelnosti, mapa webu může být užitečná i při optimalizaci pro vyhledávače (SEO). Díky tomu, že mapa webu obsahuje na jednom místě odkazy na všechny důležité stránky, je přímo pastvou pro vyhledávací roboty.

Pro příklad se můžete zkusit podívat na mapu tohoto webu.

#### Odkazy související s mapou webu

- · Celkový rozbor stránek
- · Testování použitelnosti

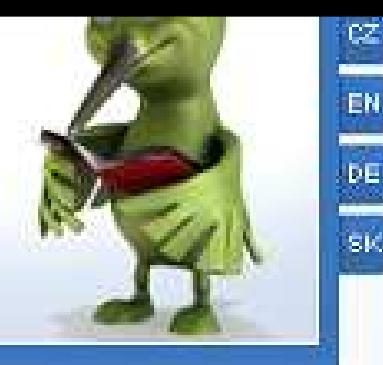

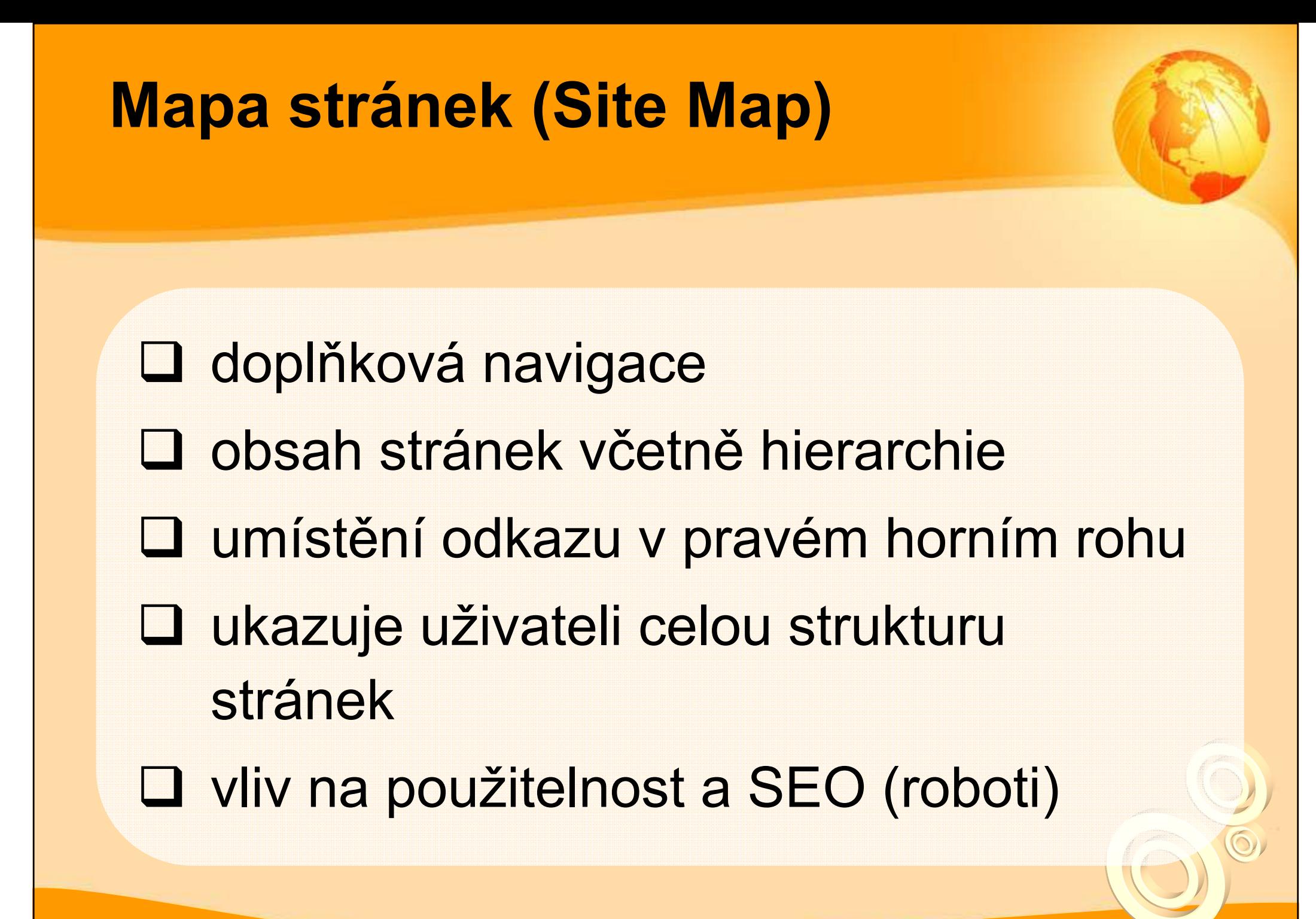

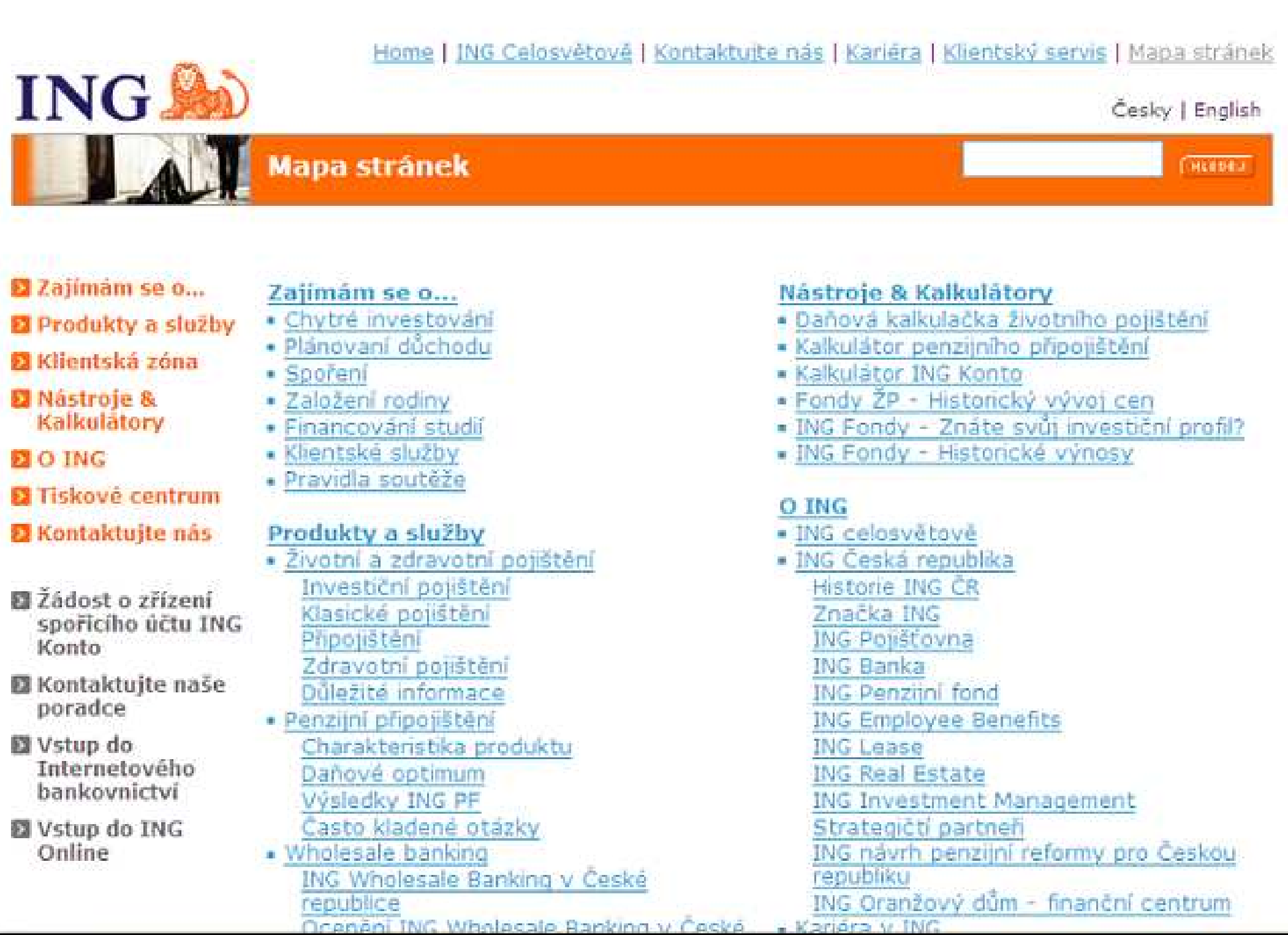

# **Ø Ahold**

#### HEAVNÍ STRÁNKA

SPOLEČNOST AHOLD

SÍŤ A ZNAČKY

PRO UCHAZEČE

PRO NOVINÁŘE

PRO DODAVATELE

**REALITY** 

KONTAKT

#### **MAPA STRÁNEK**

#### Mapa stránek

#### Hlavní stránka

#### **Společnost Ahold**

- L Z historie společnosti
- L. Zakladni fakta
- Management L.
- L Ahold ve společnosti
- Finanční ukazatele L.
- L Etický kodex Aholdu

#### Pro uchazeče

- L. Informace o zaměstnání
- L Pro uchazeče
- L Zašlete nám svůj životopis
- L Pro uchazeče

#### Sit a značky

- L Albert
- L Hypernova
- L Maloobchodní značky
- L Mapa prodejen

#### Pro novinare

L Informační balíček pro novináře

Maga strange

**NETDAT** 

- L Co vás nejvíc zajímá?
- L Tiskové zprávy
- L Zasilání tiskových zpráv
- **L. Enforciaria**

# Rejstřík stránek (Site Index) **□ doplňková navigace □ řazení dle abecedy**  využití **❖ slovníčky, rejstříky pojmů**

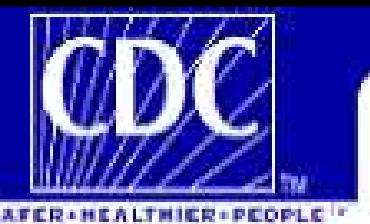

CDC Search | CDC Health Topics A-Z **CDC Home** 

## **NIOSH** National Institute for<br>OSH Occupational Safety and Health

Search NIOSH | NIOSH Home | NIOSH Topics | Site Index | Databases and Information Resources | NIOSH Products | Contact Us

### NIOSH A to Z Index

#### A B C D E F G H I J K L M N O P Q R S T U V W X Y Z

- A
- > ABLES (Adult Blood Lead Epidemiology and Surveillance) program
- > About NIOSH
- > Acquired Immune Deficiency Syndrome (AIDS)
- > Adelescent worker safety and health
- > Aerosols
- > Agriculture Safety and health
	- o Agricultural centers NIOSH
	- · Agriculture sector research program
	- · Child injury prevention
	- · Safety database (NASD)
	- o Traumatic injuries
- > AIDS (Acquired Immune Deficiency Syndrome)
- > Air quality, indoor

#### **OTHER INFORMATION RESOURCES**

- > NIOSH Web Search
- > NIOSH A-Z Index
- > Key NIOSH Resources
- > NIOSH Topic Pages
- > NIOSH Publications
- > What's New at NIOSH

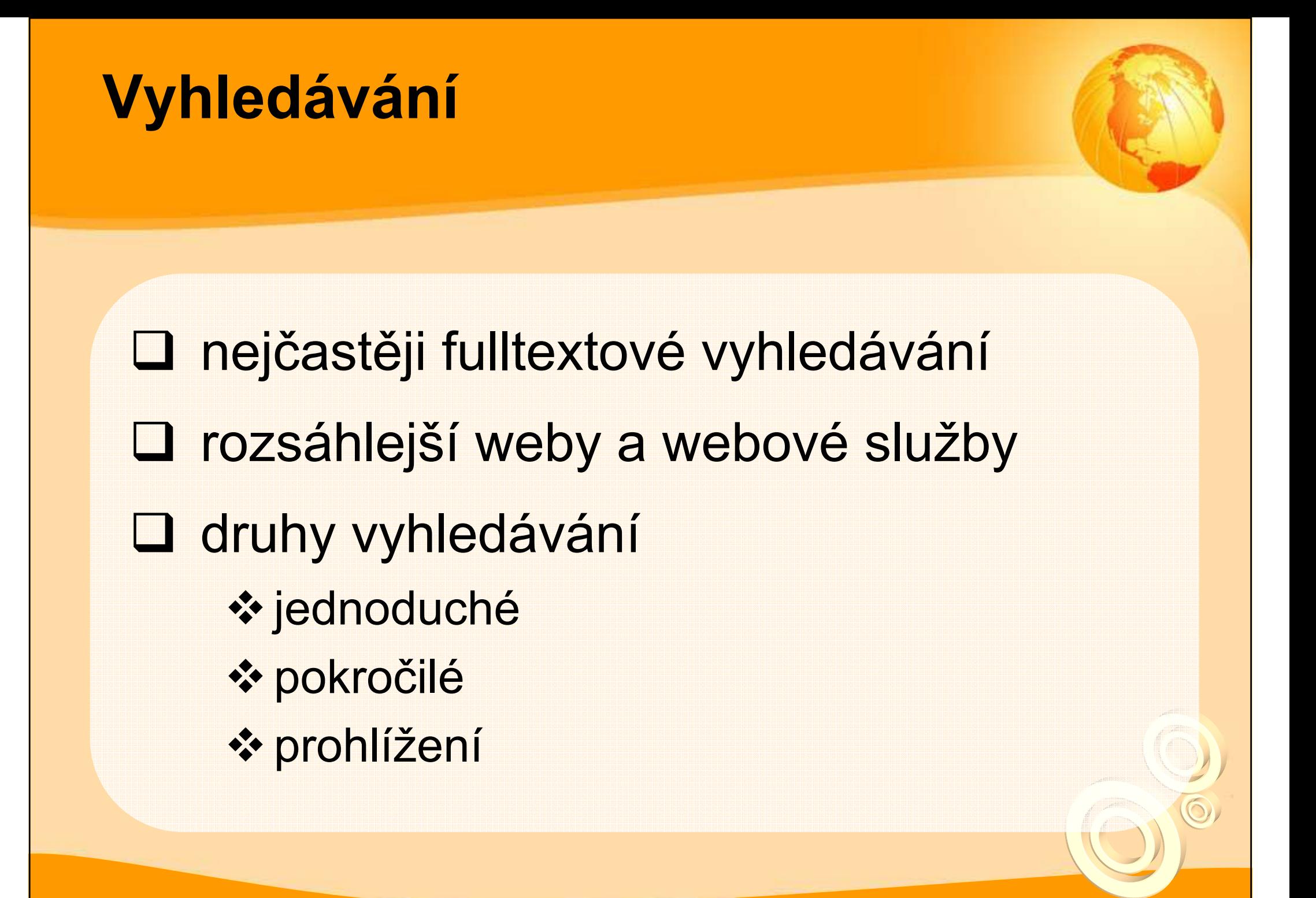

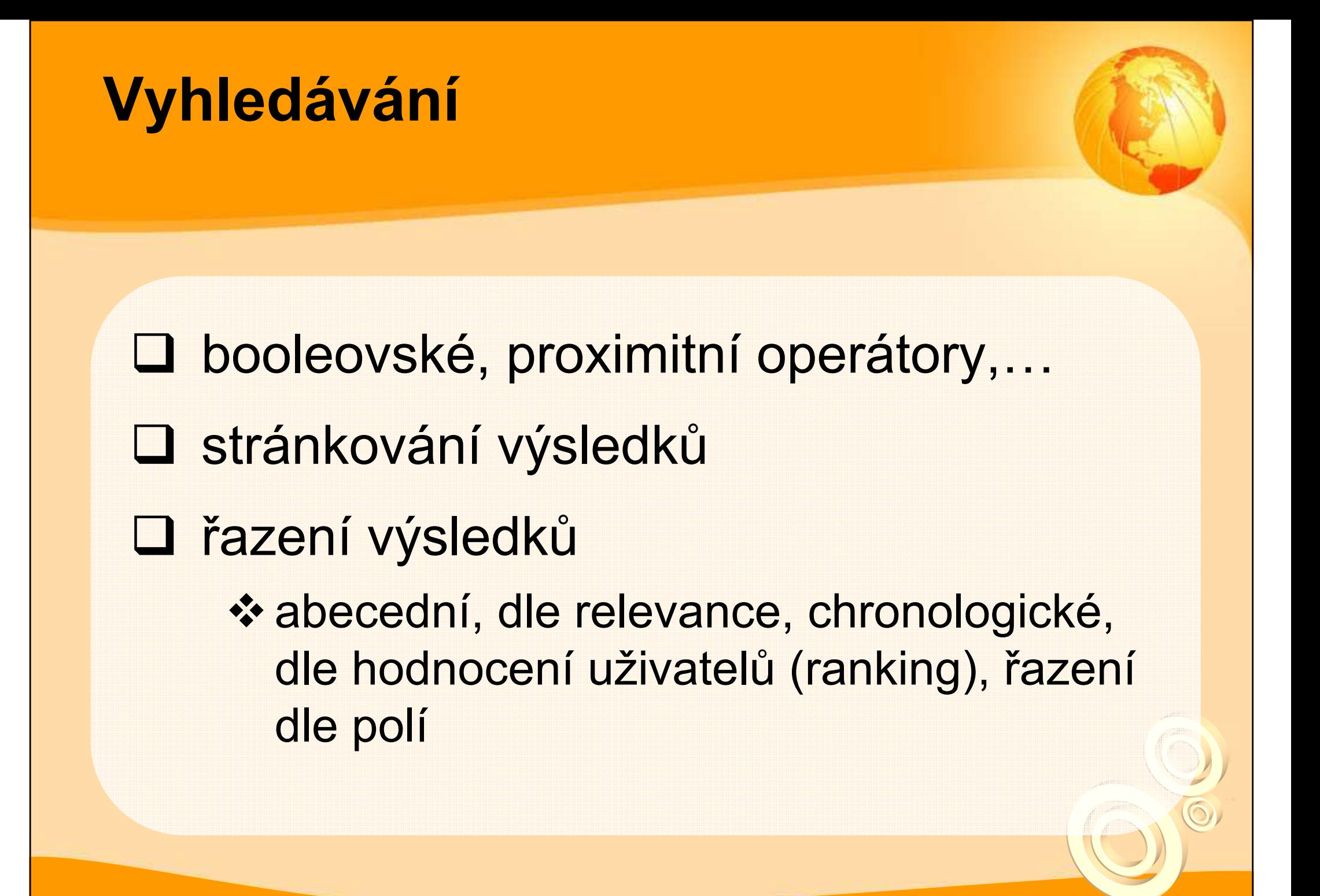

![](_page_53_Picture_19.jpeg)

## Vyhledávání

**Q** vyhledávací pole do pravé horní části (případně doprostřed stránky u vyhledávacích služeb, kde je vyhledávání stěžejní činností - Google) **□ na první pohled by mělo být jasné, že**<br>ide e vyklodévecí (fermuléřevé) pele jde o vyhledávací (formulářové) pole **□** nápověda<br>█

![](_page_55_Picture_29.jpeg)

**CONTRACTOR** 

**CONTRACT** 

**Apartments prague** 

1. Registrovaný uživatel může budovat databázi vlastních citací,<br>2. Je mu umožněno vyhledávat ve vlastních citacích.

3. Samozřejmostí je únrava vlastních citací

H

![](_page_56_Picture_6.jpeg)

![](_page_57_Picture_0.jpeg)

### Chyba 404

**□ neexistující stránka (page not found)**  špatně zadaná URL, chyba v odkazu jednoduchá (odlišit od zbytku webu) identifikace webu (kam se dostal) **□ odkaz na homepage, mapu stránek,** případně na vyhledávání

![](_page_59_Picture_15.jpeg)

**LATEST** 

**Page Not Found** 

![](_page_60_Picture_2.jpeg)

Ķ. **Traffic Information**  <%@ Register TagPrefix="uc1" TagName="RSSNewsTicker" Src="~/controls/RSSNewsTic Search Site Search Query...

l GO

Home » Page Not Found.

Home

- **Traffic Information** 
	- **Road Projects**

**Knowledge Centre** 

**Newsroom** 

**Doing Business with Us** 

**Careers with Us** 

**About Us** 

Contact us by phone or email

**Register for** email alerts On information that's important to you

> **Directgov** Straight through to public services

#### Sorry, but the page you have requested has not been found

There are three possible reasons for this:

- 1. You may have a bookmark or favourite stored on your PC which is now out of date possibly because some addresses on our site have changed recently. If this is the case, try our search box, above right, to see if you can find what you are looking for.
- 2. In error a broken link has been created on the site, and for that we apologise. We check the site regularly to ensure that any problems that do occur are quickly fixed.
- 3. You may have got here from another site, perhaps an external search engine such as Google, Lycos, MSN Search etc. If this is the case it is likely that the site has an out-of date index of our site. Please use our search box, above right, instead.

<%@ Register TagPrefix="uc2" TagName="BreakingNews" Src="~/controls/BreakingM  $0/0 >$ 

#### **WEATHER WATCH**

![](_page_60_Picture_26.jpeg)

How it affects England's motorways and trunk roads.

#### **FEATURE**

**Tackling Congestion by** influencing Travel **Behaviour** 

We aim to tackle congestion by providing access to information that enables people to make smarter travel choices.

#### **QUICK LINKS**

#### How We Manage Our Roads

Find out more about how we. manage and maintain our roads and plan for the future.

![](_page_61_Picture_0.jpeg)

![](_page_62_Picture_0.jpeg)

# ...a na závěr

![](_page_64_Picture_0.jpeg)

How the customer explained it

![](_page_64_Picture_2.jpeg)

How the Project Leader understood it.

![](_page_64_Picture_4.jpeg)

How the Analyst designed it

![](_page_64_Picture_6.jpeg)

How the Programmer wrote it

![](_page_64_Picture_8.jpeg)

How the Business Consultant described it

![](_page_64_Picture_10.jpeg)

documented

![](_page_64_Picture_12.jpeg)

What operations installed

![](_page_64_Picture_14.jpeg)

How the customer was billed

![](_page_64_Picture_16.jpeg)

How it was supported

![](_page_64_Picture_18.jpeg)

What the customer really needed

![](_page_65_Picture_0.jpeg)

# Děkuji za pozornost

Martin Krčálkrcal@fss.muni.cz

![](_page_65_Picture_3.jpeg)